# **Spooq Documentation**

*Release 3.4.0*

**David Eigenstuhler**

**Mar 19, 2024**

# **CONTENTS**

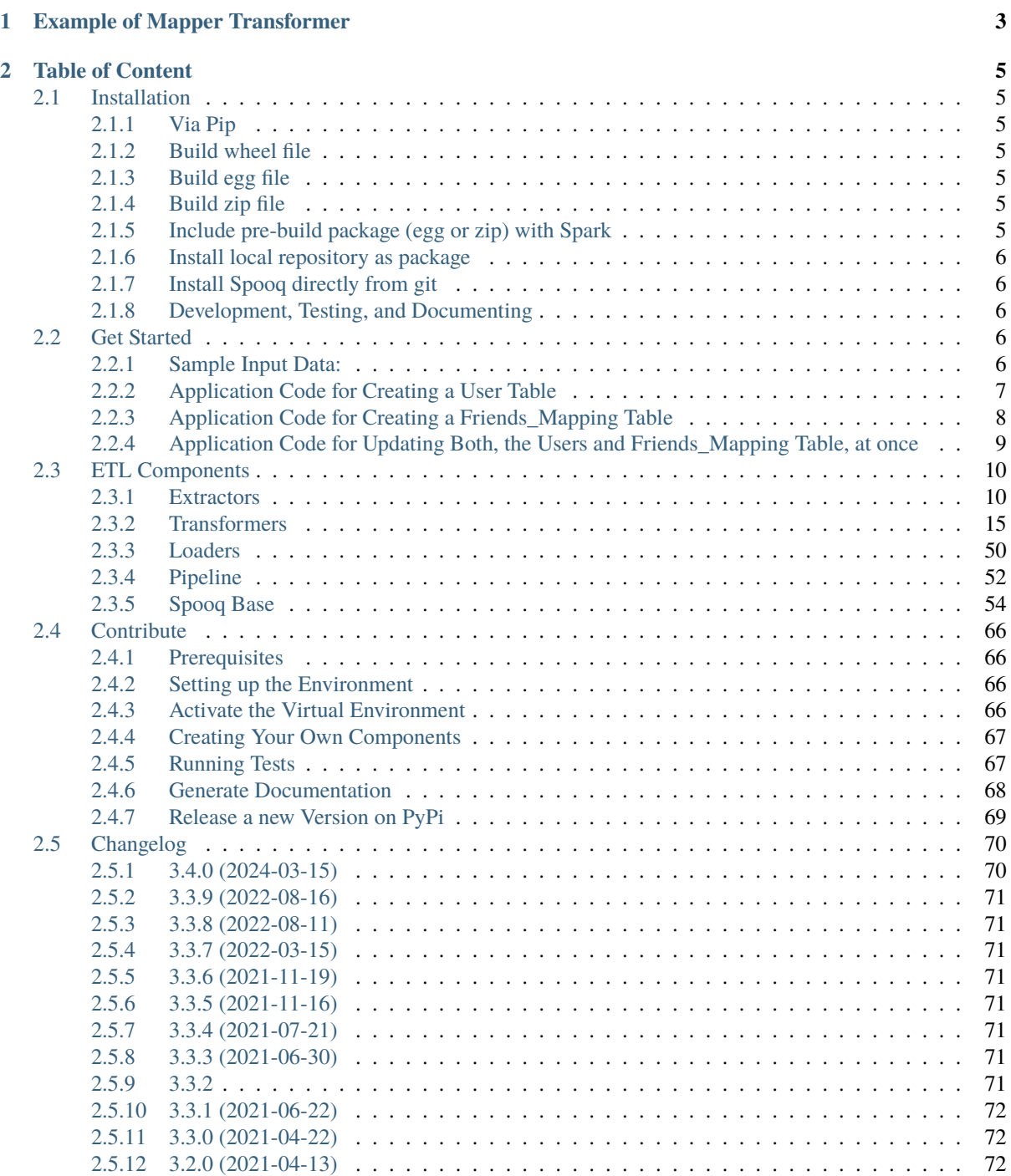

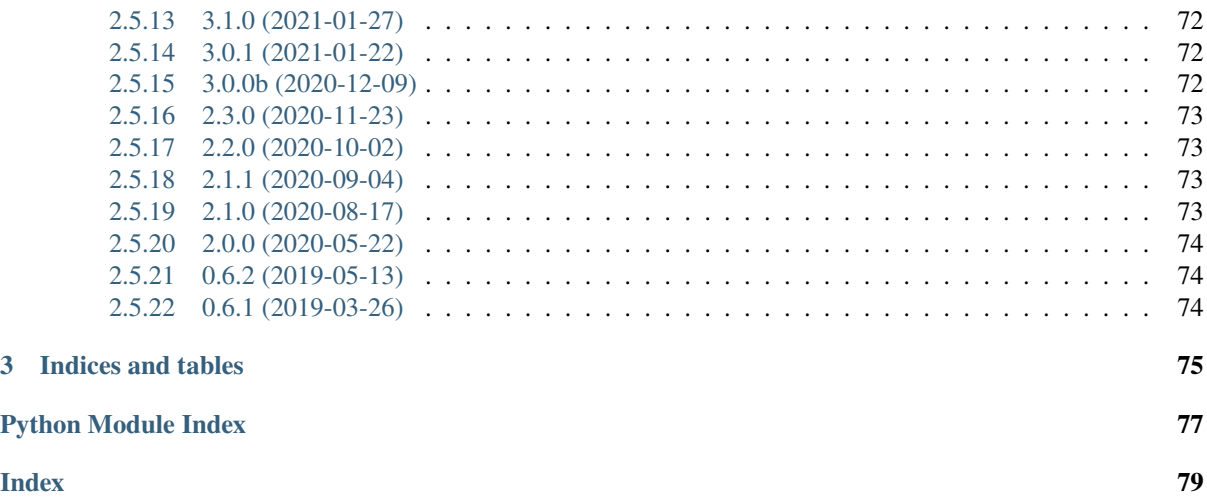

Spooq is your **PySpark** based helper library for ETL data ingestion pipeline in Data Lakes.

The main components are: \* Extractors \* Transformers \* Loaders

Those components are independent and can be used separately or be plugged-in into a pipeline instance. You can also use the custom functions from the Mapper transformer directly with PySpark (f.e. select or withColumn).

# **EXAMPLE OF MAPPER TRANSFORMER**

```
from pyspark.sql import Row
from pyspark.sql import functions as F, types as T
from spooq.transformer import Mapper
from spooq.transformer import mapper_transformations as spq
input_d f = spark.createDataFrame(\GammaRow(
        struct_a=Row(idx="000_123_456", sts="enabled", ts="1597069446000"),
        struct_b=Row(itms="1,2,4", sts="whitelisted", ts="2020-08-12T12:43:14+0000"),
        struct_c=Row(email="abc@def.com", gndr="F", dt="2020-08-05", cmt="fine"),
     ),
     Row(
         struct_a=Row(idx="000_654_321", sts="off", ts="1597069500784"),
        struct_b=Row(itms="5", sts="blacklisted", ts="2020-07-01T12:43:14+0000"),
        struct_c=Row(email="", gndr="m", dt="2020-06-27", cmt="faulty"),
     ),
  ],
  schema="""
     a: struct<idx string, sts string, ts string>,
     b: struct<itms string, sts string, ts string>,
     c: struct<email string, gndr string, dt string, cmt string>
   """
\big)input_df.printSchema()
root
 |--a: struct (nullable = true)
 | |- idx: string (nullable = true)
     | |-- sts: string (nullable = true)
     |- ts: string (nullable = true)
 |-- b: struct (nullable = true)
     | |-- itms: string (nullable = true)
    | |-- sts: string (nullable = true)
    |- ts: string (nullable = true)
 |-- c: struct (nullable = true)
 | |- email: string (nullable = true)
 | |-- gndr: string (nullable = true)
 |- | - dt: string (nullable = true)
 |- |- cmt: string (nullable = true)
mapping = [# output_name # source # transformation
   ("index", "a.idx", spq.to_int), # removes leading zeros
                                                                     (continues on next page)
```
˓<sup>→</sup>and underline characters

 $\rightarrow$ words like "on", "off", "disabled", "enabled", ...<br>("a\_updated\_at", "a.ts", spq.to  $\mathsf{spq}.\mathsf{to}\_\mathsf{timestamp})$ , # supports unix ˓<sup>→</sup>timestamps in ms or seconds and strings ("items", "b.itms",  $spq.str_to_array(cast="int"))$ ,  $\#_{\omega}$ ˓<sup>→</sup>splits a comma delimited string into an array and casts its elements ("block\_status", "b.sts", spq.map\_values(mapping={"whitelisted": ˓<sup>→</sup>"allowed", "blacklisted": "blocked"})), # applies lookup dictionary ("b\_updated\_at", "b.ts", spq.to\_timestamp), # supports unix␣ ˓<sup>→</sup>timestamps in ms or seconds and strings ("has\_email", "c.email", spq.has\_value), # interprets also␣ ˓<sup>→</sup>empty strings as no value, although, zeros are values ("gender", "c.gndr", spq.apply(func=F.lower)), # applies ˓<sup>→</sup>provided function to all values ("creation\_date", "c.dt", spq.to\_timestamp(cast="date")),  $\#$ <sub>u</sub> ˓<sup>→</sup>explicitly casts result after transformation ("processed\_at", F.current\_timestamp(), spq.as\_is), # source column is a␣ ˓<sup>→</sup>function, no transformation to the results ("comment", "c.cmt", "string"),  $#$  no transformation, only $_J$ ˓<sup>→</sup>cast; alternatively: spq.to\_str or spq.as\_is(cast="string")  $output_df = Mapper(mapping) .transform(input_df)$ output\_df.show(truncate=False) +------+----------+-----------------------+---------+------------+------------------- ˓<sup>→</sup>+---------+------+-------------+----------------------+-------+ |index |is\_enabled|a\_updated\_at |items |block\_status|b\_updated\_at →|has\_email|gender|creation\_date|processed\_at | comment| +------+----------+-----------------------+---------+------------+------------------- ˓<sup>→</sup>+---------+------+-------------+----------------------+-------+ |123456|true |2020-08-10 16:24:06 |[1, 2, 4]|allowed |2020-08-12␣ ˓<sup>→</sup>14:43:14|true |f |2020-08-05 |2022-08-12 09:17:09.83|fine | |654321|false |2020-08-10 16:25:00.784|[5] |blocked |2020-07-01␣ ˓<sup>→</sup>14:43:14|false |m |2020-06-27 |2022-08-12 09:17:09.83|faulty | +------+----------+-----------------------+---------+------------+------------------- ˓<sup>→</sup>+---------+------+-------------+----------------------+-------+ output\_df.printSchema() root |-- index: integer (nullable = true) |-- is\_enabled: boolean (nullable = true) |-- a\_updated\_at: timestamp (nullable = true)  $\left| \begin{array}{cc} - - i$  items: array (nullable = true) | |-- element: integer (containsNull = true)  $|-$  block status: string (nullable = true)  $|-$  b updated at: timestamp (nullable = true) |-- has\_email: boolean (nullable = false)

("is\_enabled", "a.sts", spq.to\_bool), # recognizes additional␣

- $\left| \begin{array}{cc} - \end{array} \right|$  gender: string (nullable = true)
- |-- creation\_date: date (nullable = true)
- |-- processed\_at: timestamp (nullable = false)
- |-- comment: string (nullable = true)

(continued from previous page)

]

# **CHAPTER**

# **TWO**

# **TABLE OF CONTENT**

# <span id="page-8-1"></span><span id="page-8-0"></span>**2.1 Installation**

### <span id="page-8-2"></span>**2.1.1 Via Pip**

\$ pip install spooq

# <span id="page-8-3"></span>**2.1.2 Build wheel file**

\$ python setup.py sdist bdist\_wheel

The output is stored as dist/Spooq-<VERSION\_NUMBER>-py3-none-any.whl and Spooq- <VERSION\_NUMBER>.tar.gz.

# <span id="page-8-4"></span>**2.1.3 Build egg file**

\$ python setup.py bdist\_egg

The output is stored as dist/Spooq-<VERSION\_NUMBER>-py3.8.egg

# <span id="page-8-5"></span>**2.1.4 Build zip file**

```
$ zip_file_name="Spooq-$(grep "__version__" spooq/_version.py | cut -d " " -f 3 | tr -
˓→d \").zip"
$ zip -r $zip_file_name spooq
```
The output is stored as Spooq-<VERSION\_NUMBER>.zip.

# <span id="page-8-6"></span>**2.1.5 Include pre-build package (egg or zip) with Spark**

For Submitting or Launching Spark:

\$ pyspark --py-files Spooq-<VERSION\_NUMBER>.egg

The library has still to be imported in the pyspark application!

Within Running Spark Session:

```
>>> sc.addFile("Spooq-<VERSION_NUMBER>.egg")
>>> import spooq
```
### <span id="page-9-0"></span>**2.1.6 Install local repository as package**

\$ cd spooq \$ python setup.py install

# <span id="page-9-1"></span>**2.1.7 Install Spooq directly from git**

\$ pip install git+https://github.com/Breaka84/Spooq@master

# <span id="page-9-2"></span>**2.1.8 Development, Testing, and Documenting**

Please refer to *[Contribute](#page-69-0)*.

# <span id="page-9-3"></span>**2.2 Get Started**

This section will guide you through a simple ETL pipeline built with Spooq to showcase how to use this library.

### <span id="page-9-4"></span>**2.2.1 Sample Input Data:**

```
{
 "id": 18,
  "guid": "b12b59ba-5c78-4057-a998-469497005c1f",
  "attributes": {
   "first_name": "Jeannette",
   "last_name": "O'Loghlen",
   "gender": "F",
    "email": "gpirri3j@oracle.com",
    "ip_address": "64.19.237.154",
    "university": "",
    "birthday": "1972-05-16T22:17:41Z",
    "friends": [
      {
        "first_name": "Noémie",
        "last name": "Tibbles",
        "id": "9952"
      },
      {
        "first_name": "Bérangère",
        "last_name": null,
        "id": "3391"
      },
      {
       "first_name": "Danièle",
        "last_name": null,
        "id": "9637"
      },
      {
        "first_name": null,
        "last_name": null,
        "id": "9939"
      },
```
(continues on next page)

```
{
        "first_name": "Anaëlle",
        "last_name": null,
        "id": "18994"
      }
    ]
 },
  "meta": {
    "created_at_sec": "1547371284",
    "created_at_ms": "1547204429000",
    "version": "24"
 }
}
```
### <span id="page-10-0"></span>**2.2.2 Application Code for Creating a User Table**

```
from pyspark.sql import functions as F, types as T
from spooq.extractor import JSONExtractor
from spooq.transformer import Mapper, ThresholdCleaner, NewestByGroup
from spooq.loader import HiveLoader
from spooq.transformer import mapper_transformations as spq
users_mapping = [
   ("id", "id", spq.to_num),
    ("guid", "guid", "guid", "string"),<br>("forename" "attributes.first name" "string").
                       ("forename", "attributes.first_name", "string"),
    ("surename", "attributes.last_name", "string"),
    ("gender", "attributes.gender", spq.apply(func=F.lower)),
    ("has_email", "attributes.email", spq.has_value),
    ("has_university", "attributes.university", spq.has_value),
    ("created_at", "meta.created_at_ms", spq.to_timestamp),
]
# Extract
source_df = JSONExtractor(input_path="tests/data/schema_v1/sequenceFiles").extract()
# Transform
mapped_df = Mapper(users_mapping).transform(source_df)
cleaned_df = ThresholdCleaner(
   thresholds={"created_at": {"min": "2019-01-01", "max": F.current_date(), "default
\rightarrow": None}},
   column_to_log_cleansed_values="cleansed_values",
   store_as_map=True,
).transform(mapped_df)
deduplicated_df = NewestByGroup(group_by="id", order_by="created_at").
˓→transform(cleaned_df)
# Load
HiveLoader(
    db_name="users_and_friends",
   table_name="users",
   partition_definitions=[
        {"column_name": "dt", "column_type": "IntegerType", "default_value": 20200201}
    ],
                                                                       (continues on next page)
```

```
repartition_size=10,
```
 $\overline{\phantom{a}}$ 

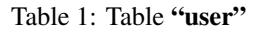

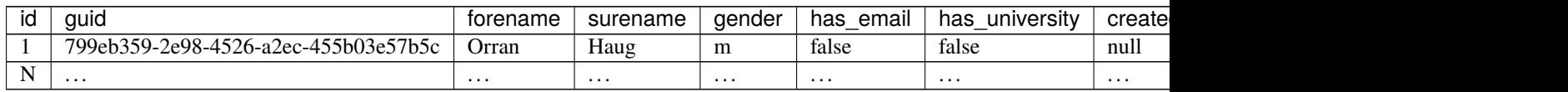

# <span id="page-11-0"></span>**2.2.3 Application Code for Creating a Friends\_Mapping Table**

```
from pyspark.sql import functions as F, types as T
from spooq.extractor import JSONExtractor
from spooq.transformer import Mapper, ThresholdCleaner, NewestByGroup, Exploder
from spooq.loader import HiveLoader
from spooq.transformer import mapper_transformations as spq
friends_mapping = [
    ("id", "id", spq.to_num),
    ("guid", "guid", "string"),
    ("friend_id", "friend.id", spq.to_num),
    ("created_at", "meta.created_at_ms", spq.to_timestamp),
]
# Extract
source_df = JSONExtractor(input_path="tests/data/schema_v1/sequenceFiles").extract()
# Transform
deduplicated_friends_df = NewestByGroup(group_by="id", order_by="meta.created_at_ms").
˓→transform(source_df)
exploded_friends_df = Exploder(path_to_array="attributes.friends", exploded_elem_name=
˓→"friend").transform(deduplicated_friends_df)
mapped_friends_df = Mapper(mapping=friends_mapping).transform(exploded_friends_df)
cleaned friends df = ThresholdClear(thresholds={"created_at": {"min": "2019-01-01", "max": F.current_date(), "default
\rightarrow": None}},
   column_to_log_cleansed_values="cleansed_values",
   store_as_map=True,
).transform(mapped_friends_df)
friends_pipeline.set_loader(
   L.HiveLoader(
       db_name="users_and_friends",
       table_name="friends_mapping",
       partition_definitions=[
           {"column_name": "dt", "column_type": "IntegerType", "default_value":␣
-20200201}
       ],
       repartition_size=20,
   )
)
```

| id | guid                                 | friend id | created at          |
|----|--------------------------------------|-----------|---------------------|
| 26 | hd666d9d-9bb2-494e-8dc3-ab1c29a67ab2 | 8001      | 2019-05-29 23:25:27 |
| 26 | bd666d9d-9bb2-494e-8dc3-ab1c29a67ab2 | 5623      | 2019-05-29 23:25:27 |
| 26 | bd666d9d-9bb2-494e-8dc3-ab1c29a67ab2 | 17713     | 2019-05-29 23:25:27 |
| 65 | 2a5fd4e4-2cfa-41c6-9771-46c666e7c2eb | 4428      | null                |
| 65 | 2a5fd4e4-2cfa-41c6-9771-46c666e7c2eb | 13011     | mull                |
| N  | $\cdots$                             | $\cdots$  | $\cdots$            |

Table 2: Table **"friends\_mapping"**

# <span id="page-12-0"></span>**2.2.4 Application Code for Updating Both, the Users and Friends\_Mapping Table, at once**

This script extracts and transforms the common activities for both tables as they share the same input data set. Caching the dataframe avoids redundant processes and reloading when an action is executed (the load step f.e.). This could have been written with pipeline objects as well (by providing the Pipeline an input\_df and/or output\_df to bypass extractors and loaders) but would have led to unnecessary verbosity. This example should also show the flexibility of Spooq for activities and steps which are not directly supported.

```
from pyspark.sql import functions as F, types as T
from spooq.extractor import JSONExtractor
from spooq.transformer import Mapper, ThresholdCleaner, NewestByGroup, Exploder
from spooq.loader import HiveLoader
from spooq.transformer import mapper_transformations as spq
mapping = [("id", "id", spq.to_num),
    ("guid", "guid", "string"),
    ("forename", "attributes.first_name", "string"),
    ("surename", "attributes.last_name", "string"),
    ("gender", "attributes.gender", spq.apply(func=F.lower)),
   ("has_email", "attributes.email", spq.has_value),
   ("has_university", "attributes.university", spq.has_value),<br>("created_at", "meta.created_at_ms", spq.to_timestam
                      ("cristics: "meta.created_at_ms", "spq.to_timestamp),
    ("friends", "attributes.friends", "as_is"),
]
# Transformations used by both output tables
common_df = JSONExtractor(input_path="tests/data/schema_v1/sequenceFiles").extract()
common_d f = Mapper (mapping = mapping) .transform (common_d f)common_df = ThresholdCleaner(
   thresholds={"created_at": {"min": "2019-01-01", "max": F.current_date(), "default
\rightarrow": None}},
   column_to_log_cleansed_values="cleansed_values",
   store_as_map=True,
).transform(common_df)
common_df = NewestByGroup(group_by="id", order_by="created_at").transform(common_df)
common_df.cache()
# Loading of users table
HiveLoader(
   db_name="users_and_friends",
   table_name="users".
   partition_definitions=[
       {"column_name": "dt", "column_type": "IntegerType", "default_value": 20200201}
   ],
   repartition_size=10,
```
(continues on next page)

```
).load(common_df.drop("friends"))
# Transformations for friends_mapping table
friends_df = Exploder(path_to_array="friends", exploded_elem_name="friend").transform(
    common_df
)
friends_df = Mapper(
   mapping=[
        ("id", "id", "string"),
        ("guid", "guid", "string"),<br>("friend_id", "friend.id", spq.to_num
        ("friend_id", "friend.id", spq.to_num),
        ("created_at", "created_at", "TimestampType"),
   ]
).transform(friends_df)
# Loading of friends_mapping table
HiveLoader(
   db_name="users_and_friends",
    table_name="friends_mapping",
   partition_definitions=[
        {"column_name": "dt", "column_type": "IntegerType", "default_value": 20200201}
   ],
   repartition_size=20,
).load(friends_df)
```
#### **Dataflow Chart**

Fig. 1: Typical Data Flow of a Spooq Data Pipeline

# <span id="page-13-0"></span>**2.3 ETL Components**

Fig. 2: Simplified UML Class Diagram

# <span id="page-13-1"></span>**2.3.1 Extractors**

Extractors are used to fetch, extract and convert a source data set into a PySpark DataFrame. Exemplary extraction sources are **JSON Files** on file systems like HDFS, DBFS or EXT4 and relational database systems via **JDBC**.

#### class Extractor

Base Class of Extractor Classes.

[str](https://docs.python.org/3.8/library/stdtypes.html#str)

#### name

Sets the *\_\_name\_\_* of the class' type as *name*, which is essentially the Class' Name.

**Type**

# logger

Shared, class level logger for all instances.

**Type**

[logging.Logger](https://docs.python.org/3.8/library/logging.html#logging.Logger)

#### extract()

Extracts Data from a Source and converts it into a PySpark DataFrame.

```
Return type
```
[DataFrame](https://spark.apache.org/docs/3.2.1/api/python/reference/api/pyspark.sql.DataFrame.html#pyspark.sql.DataFrame)

**Note:** This method does not take ANY input parameters. All needed parameters are defined in the initialization of the Extractor Object.

#### **JSON Files**

class JSONExtractor(*input\_path=None*, *base\_path=None*, *partition=None*)

The JSONExtractor class provides an API to extract data stored as JSON format, deserializes it into a PySpark dataframe and returns it. Currently only single-line JSON files are supported, stored either as textFile or sequenceFile.

#### **Examples**

>>> from spooq import extractor as E

```
>>> extractor = E.JSONExtractor(input_path="tests/data/schema_v1/sequenceFiles")
>>> extractor.input_path == "tests/data/schema_v1/sequenceFiles" + "/*"
True
```

```
>>> extractor = E.JSONExtractor(
>>> base_path="tests/data/schema_v1/sequenceFiles",
>>> partition="20200201"
>>> )
>>> extractor.input_path == "tests/data/schema_v1/sequenceFiles" + "/20/02/01" +
\leftrightarrow"/*"
True
```
#### **Parameters**

- input\_path ([str](https://docs.python.org/3.8/library/stdtypes.html#str)) The path from which the JSON files should be loaded ("/\*" will be added if omitted)
- base\_path  $(str)$  $(str)$  $(str)$  Spooq tries to infer the input\_path from the base\_path and the partition if the input\_path is missing.
- partition ([str](https://docs.python.org/3.8/library/stdtypes.html#str) or [int](https://docs.python.org/3.8/library/functions.html#int)) Spooq tries to infer the input\_path from the base\_path and the partition if the input\_path is missing. Only daily partitions in the form of "YYYYMMDD" are supported. e.g., "20200201" => <base\_path> + "/20/02/01/\*"

#### **Returns**

The extracted data set as a PySpark DataFrame

#### **Return type**

[DataFrame](https://spark.apache.org/docs/3.2.1/api/python/reference/api/pyspark.sql.DataFrame.html#pyspark.sql.DataFrame)

#### **Raises**

[AttributeError](https://docs.python.org/3.8/library/exceptions.html#AttributeError) – Please define either input\_path or base\_path and partition

**Warning:** Currently only single-line JSON files stored as SequenceFiles or TextFiles are supported!

**Note:** The init method checks which input parameters are provided and derives the final input path from them accordingly.

#### **If** input\_path **is not** [None](https://docs.python.org/3.8/library/constants.html#None)**:**

Cleans input\_path and returns it as the final input\_path

#### **Elif** base\_path **and** partition **are not** [None](https://docs.python.org/3.8/library/constants.html#None)**:**

Cleans base\_path, infers the sub path from the partition and returns the combined string as the final input\_path

#### **Else:**

Raises an [AttributeError](https://docs.python.org/3.8/library/exceptions.html#AttributeError)

#### extract()

This is the Public API Method to be called for all classes of Extractors

#### **Returns**

Complex PySpark DataFrame deserialized from the input JSON Files

**Return type**

[DataFrame](https://spark.apache.org/docs/3.2.1/api/python/reference/api/pyspark.sql.DataFrame.html#pyspark.sql.DataFrame)

#### **JDBC Source**

class JDBCExtractor(*jdbc\_options*, *cache=True*)

```
class JDBCExtractorFullLoad(query, jdbc_options, cache=True)
```
Connects to a JDBC Source and fetches the data defined by the provided Query.

#### **Examples**

```
>>> import spooq.extractor as E
>>>
>>> extractor = E.JDBCExtractorFullLoad(
>>> query="select id, first_name, last_name, gender, created_at test_db.from␣
˓→users",
>>> jdbc_options={
>>> "url": "jdbc:postgresql://localhost/test_db",
>>> "driver": "org.postgresql.Driver",
>>> "user": "read_only",
>>> "password": "test123",
>> },
>>> )
>>>
>>> extracted_df = extractor.extract()
>>> type(extracted_df)
pyspark.sql.dataframe.DataFrame
```
#### **Parameters**

- query  $(\text{str})$  $(\text{str})$  $(\text{str})$  Defines the actual query sent to the JDBC Source. This has to be a valid SQL query with respect to the source system (e.g., T-SQL for Microsoft SQL Server).
- $idbc_$ **options** ([dict](https://docs.python.org/3.8/library/stdtypes.html#dict), optional) –

**A set of parameters to configure the connection to the source:**

**– url** ([str](https://docs.python.org/3.8/library/stdtypes.html#str)) - A JDBC URL of the form [jdbc:subprotocol:subname.](jdbc:subprotocol:subname) e.g., [jdbc:](jdbc:postgresql://localhost:5432/dbname) [postgresql://localhost:5432/dbname](jdbc:postgresql://localhost:5432/dbname)

- **– driver** ([str](https://docs.python.org/3.8/library/stdtypes.html#str)) The class name of the JDBC driver to use to connect to this URL.
- **– user** ([str](https://docs.python.org/3.8/library/stdtypes.html#str)) Username to authenticate with the source database.
- **– password** ([str](https://docs.python.org/3.8/library/stdtypes.html#str)) Password to authenticate with the source database.

See [pyspark.sql.DataFrameReader.jdbc\(\)](https://spark.apache.org/docs/3.2.1/api/python/reference/api/pyspark.sql.DataFrameReader.jdbc.html#pyspark.sql.DataFrameReader.jdbc) and [https://spark.apache.org/docs/2.4.](https://spark.apache.org/docs/2.4.3/sql-data-sources-jdbc.html) [3/sql-data-sources-jdbc.html](https://spark.apache.org/docs/2.4.3/sql-data-sources-jdbc.html) for more information.

• cache ([bool](https://docs.python.org/3.8/library/functions.html#bool), defaults to [True](https://docs.python.org/3.8/library/constants.html#True)) – Defines, weather to cache () the dataframe, after it is loaded. Otherwise the Extractor will reload all data from the source system eachtime an action is performed on the DataFrame.

#### **Raises**

exceptions. AssertionError – All jdbc options values need to be present as string variables.

#### extract()

This is the Public API Method to be called for all classes of Extractors

#### **Returns**

PySpark dataframe from the input JDBC connection.

#### **Return type** [DataFrame](https://spark.apache.org/docs/3.2.1/api/python/reference/api/pyspark.sql.DataFrame.html#pyspark.sql.DataFrame)

class JDBCExtractorIncremental(*partition*, *jdbc\_options*, *source\_table*, *spooq\_values\_table*,

*spooq\_values\_db='spooq\_values'*,

*spooq\_values\_partition\_column='updated\_at'*, *cache=True*)

Connects to a JDBC Source and fetches the data with respect to boundaries. The boundaries are inferred from the partition to load and logs from previous loads stored in the spooq\_values\_table.

#### **Examples**

```
>>> import spooq.extractor as E
>>>
>>> # Boundaries derived from previously logged extractions => ('2020-01-31)˓→03:29:59", False)
>>>
>>> extractor = E.JDBCExtractorIncremental(
>>> partition="20200201",
>>> jdbc_options={
>>> "url": "jdbc:postgresql://localhost/test_db",
>>> "driver": "org.postgresql.Driver",
>>> "user": "read_only",
>>> "password": "test123",
\gg },
>>> source_table="users".
>>> spooq_values_table="spooq_jdbc_log_users",
>>> )
>>>
>>> extractor._construct_query_for_partition(extractor.partition)
select * from users where updated_at > "2020-01-31 03:29:59"
>>>
>>> extracted_df = extractor.extract()
>>> type(extracted_df)
pyspark.sql.dataframe.DataFrame
```
#### **Parameters**

- partition ([int](https://docs.python.org/3.8/library/functions.html#int) or  $str$ ) Partition to extract. Needed for logging the incremental load in the spooq\_values\_table.
- jdbc\_options ([dict](https://docs.python.org/3.8/library/stdtypes.html#dict), optional) –

#### **A set of parameters to configure the connection to the source:**

- **– url** ([str](https://docs.python.org/3.8/library/stdtypes.html#str)) A JDBC URL of the form [jdbc:subprotocol:subname.](jdbc:subprotocol:subname) e.g., [jdbc:](jdbc:postgresql://localhost:5432/dbname) [postgresql://localhost:5432/dbname](jdbc:postgresql://localhost:5432/dbname)
- **– driver** ([str](https://docs.python.org/3.8/library/stdtypes.html#str)) The class name of the JDBC driver to use to connect to this URL.
- **– user** ([str](https://docs.python.org/3.8/library/stdtypes.html#str)) Username to authenticate with the source database.
- **– password** ([str](https://docs.python.org/3.8/library/stdtypes.html#str)) Password to authenticate with the source database.

See [pyspark.sql.DataFrameReader.jdbc\(\)](https://spark.apache.org/docs/3.2.1/api/python/reference/api/pyspark.sql.DataFrameReader.jdbc.html#pyspark.sql.DataFrameReader.jdbc) and [https://spark.apache.org/docs/2.4.](https://spark.apache.org/docs/2.4.3/sql-data-sources-jdbc.html) [3/sql-data-sources-jdbc.html](https://spark.apache.org/docs/2.4.3/sql-data-sources-jdbc.html) for more information.

- source\_table  $(str)$  $(str)$  $(str)$  Defines the tablename of the source to be loaded from. For example 'purchases'. This is necessary to build the query.
- spooq\_values\_table ([str](https://docs.python.org/3.8/library/stdtypes.html#str)) Defines the Hive table where previous and future loads of a specific source table are logged. This is necessary to derive boundaries for the current partition.
- spooq\_values\_db ([str](https://docs.python.org/3.8/library/stdtypes.html#str), optional) Defines the Database where the spooq\_values\_table is stored. Defaults to *'spooq\_values'*.
- spooq\_values\_partition\_column ([str](https://docs.python.org/3.8/library/stdtypes.html#str), optional) The column name which is used for the boundaries. Defaults to *'updated\_at'*.
- cache ([bool](https://docs.python.org/3.8/library/functions.html#bool), defaults to [True](https://docs.python.org/3.8/library/constants.html#True)) Defines, weather to cache () the dataframe, after it is loaded. Otherwise the Extractor will reload all data from the source system again, if a second action upon the dataframe is performed.

#### **Raises**

exceptions. AssertionError – All jdbc\_options values need to be present as string variables.

#### extract()

Extracts Data from a Source and converts it into a PySpark DataFrame.

# **Return type**

[DataFrame](https://spark.apache.org/docs/3.2.1/api/python/reference/api/pyspark.sql.DataFrame.html#pyspark.sql.DataFrame)

**Note:** This method does not take ANY input parameters. All needed parameters are defined in the initialization of the Extractor Object.

#### **Create your own Extractor**

Please see the *[Create your own Extractor](#page-58-0)* for further details.

# <span id="page-18-0"></span>**2.3.2 Transformers**

Transformers take a [DataFrame](https://spark.apache.org/docs/3.2.1/api/python/reference/api/pyspark.sql.DataFrame.html#pyspark.sql.DataFrame) as an input, transform it accordingly and return a [DataFrame](https://spark.apache.org/docs/3.2.1/api/python/reference/api/pyspark.sql.DataFrame.html#pyspark.sql.DataFrame).

Each Transformer class has to have a *transform* method which takes no arguments and returns a [DataFrame](https://spark.apache.org/docs/3.2.1/api/python/reference/api/pyspark.sql.DataFrame.html#pyspark.sql.DataFrame).

Possible transformation methods can be Selecting the most up-to-date record by id, Exploding an array, Filter (on an exploded array), Apply basic threshold cleansing or Map the incoming DataFrame to at provided structure.

#### **Exploder**

class Exploder(*path\_to\_array='included'*, *exploded\_elem\_name='elem'*, *drop\_rows\_with\_empty\_array=True*)

Explodes an array within a DataFrame and drops the column containing the source array.

#### **Examples**

```
>>> transformer = Exploder(
>>> path_to_array="attributes.friends",
>>> exploded_elem_name="friend",
>>> )
```
#### **Parameters**

- path to array ([str](https://docs.python.org/3.8/library/stdtypes.html#str), (Defaults to 'included')) Defines the Column Name / Path to the Array. Dropping nested columns is not supported. Although, you can still explode them.
- exploded\_elem\_name ([str](https://docs.python.org/3.8/library/stdtypes.html#str), (Defaults to 'elem')) Defines the column name the exploded column will get. This is important to know how to access the Field afterwards. Writing nested columns is not supported. The output column has to be first level.
- drop\_rows\_with\_empty\_array ([bool](https://docs.python.org/3.8/library/functions.html#bool), (Defaults to True)) By default Spark (and Spooq) drops rows which don't have any elements in the array which is being exploded. To work-around this, set *drop\_rows\_with\_empty\_array* to False.

#### **Warning: Support for nested column:**

#### **path\_to\_array:**

PySpark cannot drop a field within a struct. This means the specific field can be referenced and therefore exploded, but not dropped.

#### **exploded\_elem\_name:**

If you (re)name a column in the dot notation, is creates a first level column, just with a dot its name. To create a struct with the column as a field you have to redefine the structure or use a UDF.

**Note:** The explode() or explode\_outer() methods of Spark are used internally, depending on the *drop\_rows\_with\_empty\_array* parameter.

Note: The size of the resulting DataFrame is not guaranteed to be equal to the Input DataFrame!

#### transform(*input\_df* )

Performs a transformation on a DataFrame.

**Parameters** input\_df ([DataFrame](https://spark.apache.org/docs/3.2.1/api/python/reference/api/pyspark.sql.DataFrame.html#pyspark.sql.DataFrame)) – Input DataFrame

**Returns**

Transformed DataFrame.

**Return type** [DataFrame](https://spark.apache.org/docs/3.2.1/api/python/reference/api/pyspark.sql.DataFrame.html#pyspark.sql.DataFrame)

**Note:** This method does only take the Input DataFrame as a parameters. Any other needed parameters are defined in the initialization of the Transformator Object.

#### **Sieve (Filter)**

#### class Sieve(*filter\_expression*)

Filters rows depending on provided filter expression. Only records complying with filter condition are kept.

#### **Examples**

```
>>> transformer = T.Sieve(filter_expression=""" attributes.last_name rlike "^.{7}
\rightarrow$" """)
```
>>> transformer = T.Sieve(filter\_expression=""" lower(gender) = "f" """)

#### **Parameters**

filter\_expression ([str](https://docs.python.org/3.8/library/stdtypes.html#str)) - A valid PySpark SQL expression which returns a boolean

#### **Raises**

exceptions. ValueError – filter expression has to be a valid (Spark)SQL expression provided as a string

**Note:** The [filter\(\)](https://spark.apache.org/docs/3.2.1/api/python/reference/api/pyspark.sql.DataFrame.filter.html#pyspark.sql.DataFrame.filter) method is used internally.

Note: The Size of the resulting DataFrame is not guaranteed to be equal to the Input DataFrame!

#### transform(*input\_df* )

Performs a transformation on a DataFrame.

**Parameters** input\_df ([DataFrame](https://spark.apache.org/docs/3.2.1/api/python/reference/api/pyspark.sql.DataFrame.html#pyspark.sql.DataFrame)) – Input DataFrame

**Returns**

Transformed DataFrame.

**Return type** [DataFrame](https://spark.apache.org/docs/3.2.1/api/python/reference/api/pyspark.sql.DataFrame.html#pyspark.sql.DataFrame)

**Note:** This method does only take the Input DataFrame as a parameters. Any other needed parameters are defined in the initialization of the Transformator Object.

#### **Mapper**

**Class**

```
class Mapper(mapping: List[Tuple[Any, Any, Any]], ignore_ambiguous_columns: bool = False,
               missing_column_handling: str = 'raise_error', mode: str = 'replace', **kwargs)
```
Constructs and applies a PySpark SQL expression, based on the provided mapping.

#### **Examples**

```
>>> from pyspark.sql import functions as F, types as T
>>> from spooq.transformer import Mapper
>>> from spooq.transformer import mapper_transformations as spq
>>>
>>> mapping = [
>>> ("id", "data.relations, food.data.id", spq.to_str),>>> ("version", "data.version", spq.to_int),
>>> ("type", "elem.attributes.type", "string"),
>>> ("created_at", "elem.attributes.created_at", spq.to_timestamp),
>>> ("created_on", "elem.attributes.created_at", spq.to_
˓→timestamp(cast="date")),
>>> ("processed_at", F.current_timestamp(), spq.as_is,
>>> ]
>>> mapper = Mapper(mapping=mapping)
>>> mapper.transform(input_df).printSchema()
root
|-- id: string (nullable = true)
 |-- version: integer (nullable = true)
|-- type: string (nullable = true)
 |-- created_at: timestamp (nullable = true)
 |-- created_on: date (nullable = true)
 |-- processed_at: timestamp (nullable = false)
```
#### **Parameters**

- mapping ([list](https://docs.python.org/3.8/library/stdtypes.html#list) of [tuple](https://docs.python.org/3.8/library/stdtypes.html#tuple) containing three elements, respectively.) This is the main parameter for this transformation. It gives information about the column names for the output DataFrame, the column names (paths) from the input DataFrame, and their data types. Custom data types are also supported, which can clean, pivot, anonymize,  $\ldots$  the data itself. Please have a look at the spoog transformer. [mapper\\_custom\\_data\\_types](#page-39-0) module for more information.
- missing\_column\_handling ([str](https://docs.python.org/3.8/library/stdtypes.html#str), Defaults to 'raise\_error') –

**Specifies how to proceed in case a source column does not exist in the source DataFrame:**

**– raise\_error (default)**

Raise an exception

**– nullify**

Create source column filled with null

**– skip**

Skip the mapping transformation

• ignore\_ambiguous\_columns ([bool](https://docs.python.org/3.8/library/functions.html#bool), Defaults to False) – It can happen that the input DataFrame has ambiguous column names (like "Key" vs "key") which will raise an exception with Spark when reading. This flag surpresses this exception and skips those affected columns.

- mode ([str](https://docs.python.org/3.8/library/stdtypes.html#str), Defaults to "replace") Defines weather the mapping should fully replace the schema of the input DataFrame or just add to it. Following modes are supported:
	- **– replace**

The output schema is the same as the provided mapping. => output schema: new columns

**– append**

The columns provided in the mapping are added at the end of the input schema. If a column already exists in the input DataFrame, its position is kept. => output schema: input columns + new columns

**– prepend**

The columns provided in the mapping are added at the beginning of the input schema. If a column already exists in the input DataFrame, its position is kept. => output schema: new columns + input columns

#### **Keyword Arguments**

**ignore\_missing\_columns** ([bool](https://docs.python.org/3.8/library/functions.html#bool), Defaults to False) – DEPRECATED: please use missing\_column\_handling instead!

#### **Note:** Let's talk about Mappings:

The mapping should be a list of tuples that contain all necessary information per column.

• **Column Name:** [str](https://docs.python.org/3.8/library/stdtypes.html#str)

Sets the name of the column in the resulting output DataFrame.

• **Source Path / Name / Column / Function:** [str](https://docs.python.org/3.8/library/stdtypes.html#str)**,** [Column](https://spark.apache.org/docs/3.2.1/api/python/reference/api/pyspark.sql.Column.html#pyspark.sql.Column) **or** functions

Points to the name of the column in the input DataFrame. If the input is a flat DataFrame, it will essentially be the column name. If it is of complex type, it will point to the path of the actual value. For example: data.relationships.sample.data.id, where id is the value we want. It is also possible to directly pass a PySpark Column which will get evaluated. This can contain arbitrary logic supported by Spark. For example: F.current\_date() or F.when(F. col("size") == 180, F.lit("tall")).otherwise(F.lit("tiny")).

#### • **DataType:** [str](https://docs.python.org/3.8/library/stdtypes.html#str)**,** [DataType](https://spark.apache.org/docs/3.2.1/api/python/reference/api/pyspark.sql.types.DataType.html#pyspark.sql.types.DataType) **or** [mapper\\_transformations](#page-21-0)

DataTypes can be types from pyspark.sql.types (like T.StringType()), simple strings supported by PySpark (like "string") and custom transformations provided by spooq (like spq.to timestamp). You can find more information about the transformations at [https://spooq.](https://spooq.rtfd.io/en/latest/transformer/mapper.html#module-spooq.transformer.mapper_transformations) [rtfd.io/en/latest/transformer/mapper.html#module-spooq.transformer.mapper\\_transformations.](https://spooq.rtfd.io/en/latest/transformer/mapper.html#module-spooq.transformer.mapper_transformations)

Note: The available input columns can vary from batch to batch if you use schema inference (f.e. on json data) for the extraction. Via the parameter *missing\_column\_handling* you can specify a strategy on how to handle missing columns on the input DataFrame. It is advised to use the 'raise error' option as it can uncover typos and bugs.

### <span id="page-21-0"></span>**Custom Transformations**

This is a collection of module level functions to be applied to a DataFrame. These methods can be used with the [Mapper](#page-20-0) transformer or directly within a select or withColumn statement.

All functions support following generic functionalities:

- alt src cols: Alternative source columns that will be used within a coalesce function if provided
- cast: Explicit casting after the transformation (sane defaults are set for each function)

to\_str, to\_int, to\_long, to\_float, to\_double are convenience methods with a hardcoded cast that cannot be changed.

All examples assume following code has been executed before:

```
>>> from pyspark.sql import Row
>>> from pyspark.sql import functions as F, types as T
>>> from spooq.transformer import Mapper
>>> from spooq.transformer import mapper_transformations as spq
```
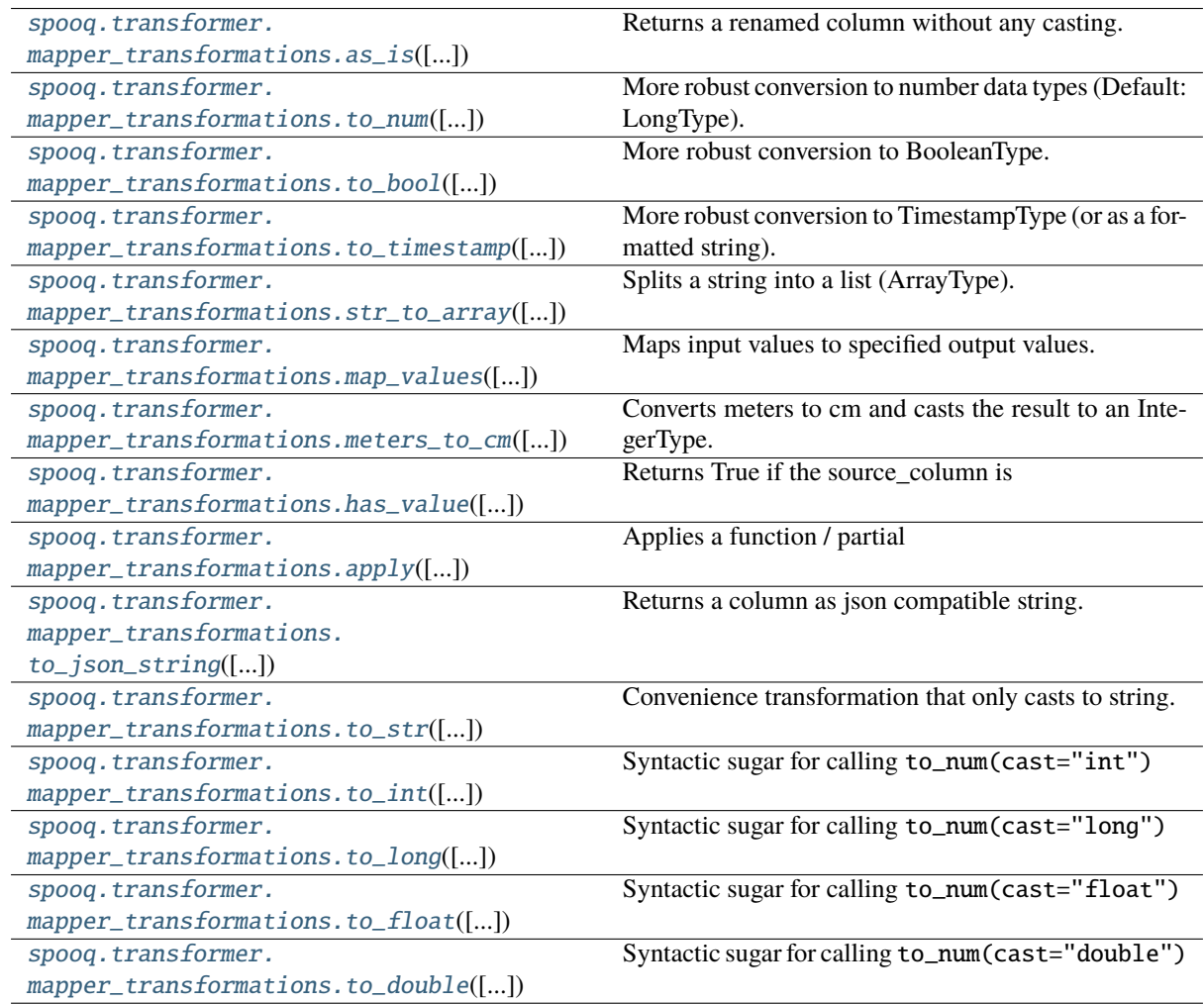

#### **spooq.transformer.mapper\_transformations.as\_is**

<span id="page-22-0"></span>as\_is(*source\_column: [Optional\[](https://docs.python.org/3.8/library/typing.html#typing.Optional)[Union](https://docs.python.org/3.8/library/typing.html#typing.Union)* $[str, Column]$  $[str, Column]$ ] = None, *name: Optional[[str\]](https://docs.python.org/3.8/library/stdtypes.html#str)* = None, \*\*kwargs)  $\rightarrow$ [Union\[](https://docs.python.org/3.8/library/typing.html#typing.Union)partial, Column]

Returns a renamed column without any casting. This is especially useful if you need to keep a complex data type (f.e. array, list or struct).

#### **Parameters**

- source\_column ([str](https://docs.python.org/3.8/library/stdtypes.html#str) or Column) Input column. Can be a name, pyspark column or pyspark function
- name  $(str, default \rightarrow derived from input column) Name of the output$  $(str, default \rightarrow derived from input column) Name of the output$  $(str, default \rightarrow derived from input column) Name of the output$ column. (.alias(name))

#### **Keyword Arguments**

• alt\_src\_cols ([str,](https://docs.python.org/3.8/library/stdtypes.html#str) default -> no coalescing, only source\_column)-Coalesce with source\_column and columns from this parameter.

• cast  $(T.Datarype()$ , default  $\rightarrow$  no casting, same return data type as input data type) – Applies provided datatype on output column (. cast(cast))

#### **Examples**

```
>>> input_df = spark.createDataFrame([
... Row(friends=[Row(first_name="Gianni", id=3993, last_name="Weber"),
... Row(first_name="Arielle", id=17484, last_name="Greaves")]),
... ])
>>>
>>> input_df.select(spq.as_is("friends.first_name")).show(truncate=False)
+-----------------+
|[Gianni, Arielle]|
+-----------------+
>>>
>>> mapping = [("my_friends", "friends", spq.as_is)]
\gg output_df = Mapper(mapping).transform(input_df)
>>> output df.show(truncate=False)
|my_friends |
+--------------------------------------------------+
|[[Gianni, 3993, Weber], [Arielle, 17484, Greaves]]|
+--------------------------------------------------+
```
#### **Returns**

This method returns a suitable type depending on how it was called. This ensures compability with Spooq's mapper transformer - with or without explicit parameters - as well as direct calls via select, withColumn, where, ...

#### **Return type**

partial or Column

#### **spooq.transformer.mapper\_transformations.to\_num**

<span id="page-23-0"></span>to\_num(*source\_column=None*, *name=None*, *\*\*kwargs: [Any](https://docs.python.org/3.8/library/typing.html#typing.Any)*) → [Union\[](https://docs.python.org/3.8/library/typing.html#typing.Union)partial, Column]

More robust conversion to number data types (Default: LongType). This method is able to additionally handle (compared to implicit Spark conversion):

- Preceding and/or trailing whitespace
- underscores as 'thousand' separators

#### **Parameters**

- source\_column ([str](https://docs.python.org/3.8/library/stdtypes.html#str) or Column) Input column. Can be a name, pyspark column or pyspark function
- name  $(str, default \rightarrow derived from input column) Name of the output$  $(str, default \rightarrow derived from input column) Name of the output$  $(str, default \rightarrow derived from input column) Name of the output$ column. (.alias(name))

#### **Keyword Arguments**

- alt\_src\_cols ([str,](https://docs.python.org/3.8/library/stdtypes.html#str) default -> no coalescing, only source\_column)-Coalesce with source\_column and columns from this parameter.
- cast (T.DataType(), default -> T.LongType()) Applies provided datatype on output column (.cast(cast))

#### **Examples**

```
>>> input_df = spark.createDataFrame(
... [
... Row(input_string=" 123456 "),
... Row(input_string="Hello"),
... Row(input_string="123_456")
... ], schema="input_key string"
... )
>>>
>>> input_df.select(spq.to_num("input_key")).show(truncate=False)
+---------+
|123456 |
|null|123456 |
+---------+
>>>
>>> mapping = [
... ("original_value", "input_key", spq.as_is),
... ("transformed_value", "input_key", spq.to_num)
... ]
>>> output_df = Mapper(mapping).transform(input_df)
>>> output_df.show(truncate=False)
+--------------+-----------------+
|original_value|transformed_value|
+--------------+-----------------+
| 123456 | 123456<br>| 11210 | 123456
|Hello |null
|123_456 |123456 |
+--------------+-----------------+
```
#### **Returns**

This method returns a suitable type depending on how it was called. This ensures compability with Spooq's mapper transformer - with or without explicit parameters - as well as direct calls via select, withColumn, where, ...

#### **Return type**

partial or Column

#### **spooq.transformer.mapper\_transformations.to\_bool**

#### <span id="page-24-0"></span>to\_bool(*source\_column=None*, *name=None*, *\*\*kwargs: [Any](https://docs.python.org/3.8/library/typing.html#typing.Any)*) → partial

More robust conversion to BooleanType. This method is able to additionally handle (compared to implicit Spark conversion):

- Preceding and/or trailing whitespace
- Define additional strings for true/false values ("on"/"off", "enabled"/"disabled" are added by default)

#### **Parameters**

- source\_column ([str](https://docs.python.org/3.8/library/stdtypes.html#str) or Column) Input column. Can be a name, pyspark column or pyspark function
- name  $(str, default \rightarrow derived from input column) Name of the output$  $(str, default \rightarrow derived from input column) Name of the output$  $(str, default \rightarrow derived from input column) Name of the output$ column. (.alias(name))

#### **Keyword Arguments**

- case\_sensitive (Bool, default  $\rightarrow$  False) Defines whether the case for the additional true/false lookup values is considered
- true\_values ([list,](https://docs.python.org/3.8/library/stdtypes.html#list) default  $\rightarrow$  ["on", "enabled"]) A list of values that should result in a True value if they are found in the source column
- false\_values ([list,](https://docs.python.org/3.8/library/stdtypes.html#list) default  $\rightarrow$  ["off", "disabled"]) A list of values that should result in a False value if they are found in the source column
- replace\_default\_values (Bool, default -> False) Defines whether additionally provided true/false values replace or extend the default list
- alt\_src\_cols ([str,](https://docs.python.org/3.8/library/stdtypes.html#str) default -> no coalescing, only source\_column)-Coalesce with source\_column and columns from this parameter.
- cast (T.DataType(), default -> T.BooleanType()) Applies provided datatype on output column (.cast(cast))

**Warning:** Spark (and Spooq) handles number to boolean conversions depending on the input datatype! Please see this table for clarification:

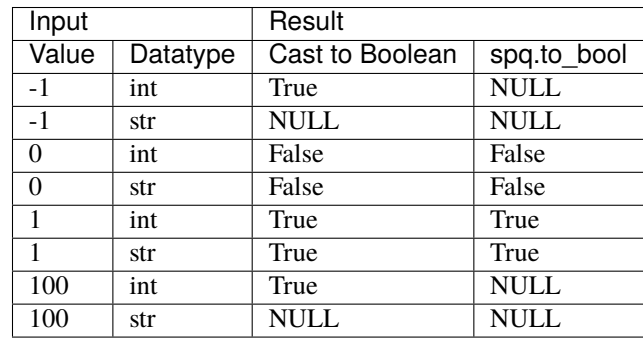

### **Examples**

```
>>> input_df = spark.createDataFrame(
... [
... Row(input_string=" false "),
... Row(input_string="123"),
... Row(input_string="1"),
... Row(input_string="Enabled"),
... Row(input_string="?"),
... Row(input_string="n")
... ], schema="input_key string"
... )
>>>
>>> input_df.select(spq.to_bool("input_key", false_values=["?"])).
˓→show(truncate=False)
+---------+
|false |
|nu11|true |
|false |
|false |
+---------+
>>>
>>> mapping = [
```
(continues on next page)

```
... ("original_value", "input_key", spq.as_is),
... ("transformed_value", "input_key", spq.to_bool(false_values=["?"]))
... ]
\gg output_df = Mapper(mapping).transform(input_df)
>>> output_df.show(truncate=False)
+--------------+-----------------+
|original_value|transformed_value|
+--------------+-----------------+
| false | false
|123 |null |
|1 |true
|Enabled |true
|? | |false
|n |false
+--------------+-----------------+
```
#### **Returns**

This method returns a suitable type depending on how it was called. This ensures compability with Spooq's mapper transformer - with or without explicit parameters - as well as direct calls via select, withColumn, where, ...

#### **Return type**

partial or Column

#### **spooq.transformer.mapper\_transformations.to\_timestamp**

#### <span id="page-26-0"></span>to\_timestamp(*source\_column=None*, *name=None*, *\*\*kwargs: [Any](https://docs.python.org/3.8/library/typing.html#typing.Any)*) → partial

More robust conversion to TimestampType (or as a formatted string). This method supports following input types:

- Unix timestamps in seconds
- Unix timestamps in milliseconds
- Timestamps in any format supported by Spark
- Timestamps in any custom format (via input\_format)
- Preceding and/or trailing whitespace

#### **Parameters**

- source\_column  $(str \space or \space Column)$  $(str \space or \space Column)$  $(str \space or \space Column)$  Input column. Can be a name, pyspark column or pyspark function
- name  $(str, default \rightarrow derived from input column) Name of the output$  $(str, default \rightarrow derived from input column) Name of the output$  $(str, default \rightarrow derived from input column) Name of the output$ column. (.alias(name))

#### **Keyword Arguments**

- max\_timestamp\_sec ([int,](https://docs.python.org/3.8/library/functions.html#int) default -> 4102358400 (=> 2099-12-31)  $(0.1:00:00)$  – Defines the range in which unix timestamps are still considered as seconds (compared to milliseconds)
- input\_format ([\[str,](https://docs.python.org/3.8/library/stdtypes.html#str) Bool], default  $\rightarrow$  False) Spooq tries to convert the input string with the provided pattern (via F.unix\_timestamp())
- output\_format ([\[str,](https://docs.python.org/3.8/library/stdtypes.html#str) Bool], default  $\rightarrow$  False) The output can be formatted according to the provided pattern (via F.date\_format())
- min\_timestamp\_ms ([int,](https://docs.python.org/3.8/library/functions.html#int) default  $\rightarrow$  -62135514321000 (=> Year 1)) Defines the overall allowed range to keep the timestamps within Python's datetime library limits
- max\_timestamp\_ms ([int,](https://docs.python.org/3.8/library/functions.html#int) default  $\rightarrow$  253402210800000 (=> Year 9999)) – Defines the overall allowed range to keep the timestamps within Python's datetime library limits
- alt\_src\_cols  $(str, default \rightarrow no \ coalescing, only source\_column)$  $(str, default \rightarrow no \ coalescing, only source\_column)$  $(str, default \rightarrow no \ coalescing, only source\_column)$  Coalesce with source\_column and columns from this parameter.
- cast (T.DataType(), default  $\rightarrow$  T.TimestampType()) Applies provided datatype on output column (.cast(cast))

#### **Warning:**

- Timestamps in the range (-inf, -max\_timestamp\_sec) and (max\_timestamp\_sec, inf) are treated as milliseconds
- There is a time interval (1970-01-01 +- $\sim$  2.5 months) where we can not distinguish correctly between s and ms (e.g. 3974400000 would be treated as seconds (2095-12-11T00:00:00) as the value is smaller than MAX\_TIMESTAMP\_S, but it could also be a valid date in Milliseconds (1970-02- 16T00:00:00)

#### **Examples**

```
>>> input_df = spark.createDataFrame(
... [
... Row(input_key="2020-08-12T12:43:14+0000"),
... Row(input_key="1597069446"),
... Row(input_key="1597069446000"),
... Row(input_key="2020-08-12"),
... ], schema="input_key string"
... )
>>>
>>> input_df.select(spq.to_timestamp("input_key")).show(truncate=False)
+-------------------+
|2020-08-12 14:43:14|
|2020-08-10 16:24:06|
|2020-08-10 16:24:06|
|2020-08-12 00:00:00|
+-------------------+
>>>
\gg mapping = [
... ("original_value", "input_key", spq.as_is),
... ("transformed_value", "input_key", spq.to_timestamp)
... ]
\gg output_df = Mapper(mapping).transform(input_df)
>>> output df.show(truncate=False)
+------------------------+-------------------+
|original_value |transformed_value |
+------------------------+-------------------+
|2020-08-12T12:43:14+0000|2020-08-12 14:43:14|
|1597069446 |2020-08-10 16:24:06|
|1597069446000 |2020-08-10 16:24:06|
|2020-08-12 |2020-08-12 00:00:00|
+------------------------+-------------------+
```
#### **Returns**

This method returns a suitable type depending on how it was called. This ensures compability with Spooq's mapper transformer - with or without explicit parameters - as well as direct calls via select, withColumn, where, ...

#### **Return type**

partial or Column

#### **spooq.transformer.mapper\_transformations.str\_to\_array**

<span id="page-28-0"></span>str\_to\_array(*source\_column=None*, *name=None*, *\*\*kwargs: [Any](https://docs.python.org/3.8/library/typing.html#typing.Any)*) → partial

Splits a string into a list (ArrayType).

#### **Parameters**

- source\_column  $(str \space or \space Column)$  $(str \space or \space Column)$  $(str \space or \space Column)$  Input column. Can be a name, pyspark column or pyspark function
- name ([str,](https://docs.python.org/3.8/library/stdtypes.html#str) default  $\rightarrow$  derived from input column) Name of the output column. (.alias(name))

#### **Keyword Arguments**

- alt\_src\_cols ([str,](https://docs.python.org/3.8/library/stdtypes.html#str) default -> no coalescing, only source\_column)-Coalesce with source\_column and columns from this parameter.
- cast (T.DataType(), default -> T.StringType()) Applies provided datatype on the elements of the output array (.cast(T.ArrayType(cast)))

#### **Examples**

```
>>> input_df = spark.createDataFrame(
... [
... Row(input_key="[item1,item2,3]"),
... Row(input_key="item1,it[e]m2,it em3"),
... Row(input_key=" item1, item2 , item3")
... ], schema="input_key string"
... )
>>>
>>> input_df.select(spq.str_to_array("input_key")).show(truncate=False)
+------------------------+
|[item1, item2, 3] |
|[item1, it[e]m2, it em3]|
|[item1, item2, item3] |
+------------------------+
>>>
>>> mapping = [
... ("original_value", "input_key", spq.as_is),
... ("transformed_value", "input_key", spq.str_to_array)
... ]
>>> output_df = Mapper(mapping).transform(input_df)
>>> output_df.printSchema()
root
|-- original_value: string (nullable = true)
|-- transformed_value: array (nullable = true)
| |-- element: string (containsNull = true)
>>> output df.show(truncate=False)
+-------------------------------+------------------------+
|original_value |transformed_value |
```
(continues on next page)

```
+-------------------------------+------------------------+
|[item1,item2,3] |[item1, item2, 3] |
|item1,it[e]m2,it em3 |[item1, it[e]m2, it em3]|
     | item1, item2 , item3|[item1, item2, item3] |
                            +-------------------------------+------------------------+
```
#### **Returns**

This method returns a suitable type depending on how it was called. This ensures compability with Spooq's mapper transformer - with or without explicit parameters - as well as direct calls via select, withColumn, where, ...

#### **Return type**

partial or Column

#### **spooq.transformer.mapper\_transformations.map\_values**

<span id="page-29-0"></span> $map_values(source\ column=None, name=None, **kwargs: Any) \rightarrow partial$  $map_values(source\ column=None, name=None, **kwargs: Any) \rightarrow partial$  $map_values(source\ column=None, name=None, **kwargs: Any) \rightarrow partial$ 

Maps input values to specified output values.

#### **Parameters**

- source\_column  $(str \space or \space Column)$  $(str \space or \space Column)$  $(str \space or \space Column)$  Input column. Can be a name, pyspark column or pyspark function
- name  $(str, default \rightarrow derived from input column) Name of the output$  $(str, default \rightarrow derived from input column) Name of the output$  $(str, default \rightarrow derived from input column) Name of the output$ column. (.alias(name))

#### **Keyword Arguments**

- mapping  $(dict)$  $(dict)$  $(dict)$  Dictionary containing lookup / substitute value pairs.
- default ([\[str,](https://docs.python.org/3.8/library/stdtypes.html#str) Column, Any], default -> "source\_column") Defines what will be returned if no matching lookup value was found.
- ignore\_case ([bool,](https://docs.python.org/3.8/library/functions.html#bool) default -> True) Only relevant for "equals" and "sql\_like" comparison operators.
- pattern\_type ([str,](https://docs.python.org/3.8/library/stdtypes.html#str) default  $\rightarrow$  "equals") Please choose among ['equals', 'regex' and 'sql\_like'] for the comparison of input value and mapping key.
- alt\_src\_cols  $(str, default \rightarrow no \ coalescing, only source\_column)$  $(str, default \rightarrow no \ coalescing, only source\_column)$  $(str, default \rightarrow no \ coalescing, only source\_column)$  Coalesce with source\_column and columns from this parameter.
- cast (T.DataType(), default -> T.StringType()) Applies provided datatype on output column (.cast(cast))

**Hint:** Maybe this table helps you to better understand what happens behind the curtains:

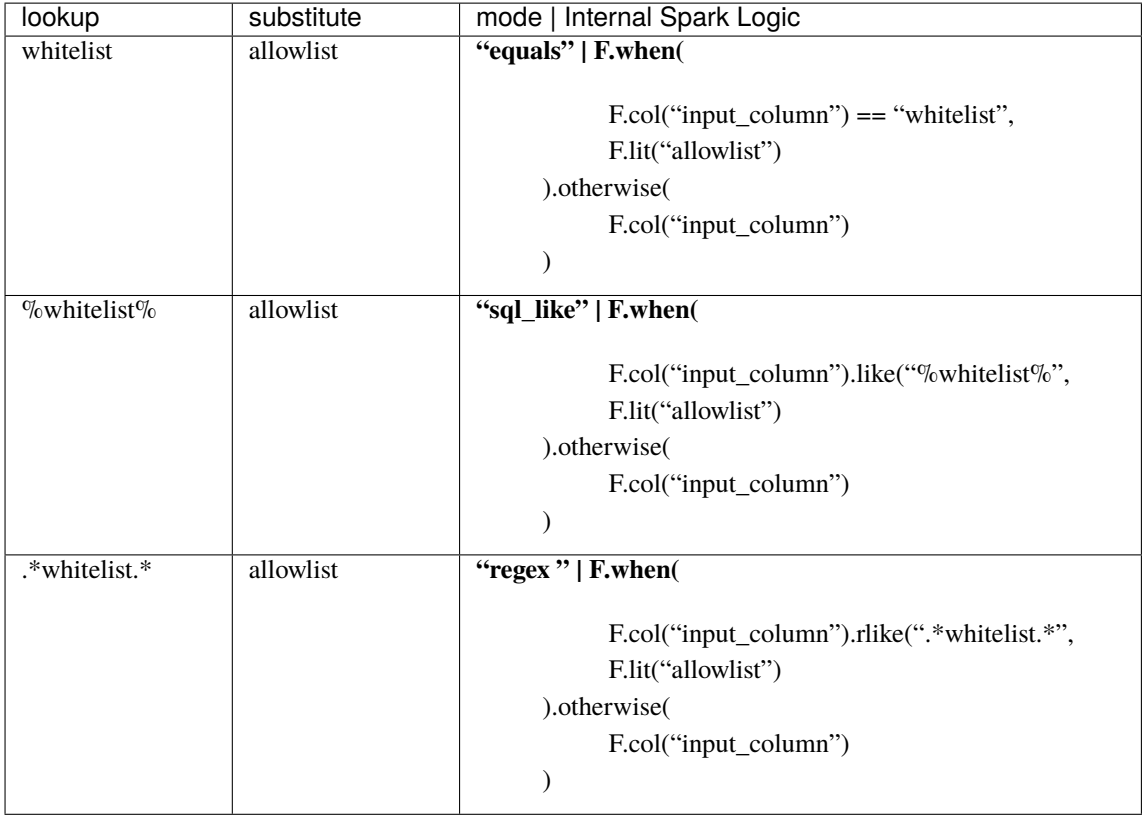

#### **Examples**

```
>>> input_df = spark.createDataFrame(
... [
... ("allowlist", ),
... ("WhiteList", ),
... ("blocklist", ),
... ("blacklist", ),
... ("Blacklist", ),
... ("Shoppinglist", ),
... ], schema="input_key string"
... )
>>> substitute_mapping = {"whitelist": "allowlist", "blacklist": "blocklist"}
>>>
>>> input_df.select(spqmap_values("input_key", mapping-substitute_mapping)).
˓→show(truncate=False)
+------------+
| allowlist |
|allowlist |
|blocklist |
|blocklist |
|blocklist |
|Shoppinglist|
+------------+
>>>
>>> mapping = [
... ("original_value", "input_key", spq.as_is),
... ("transformed_value", "input_key", spq.map_values(mapping=substitute_
```
(continues on next page)

```
˓→mapping))
... ]
\gg output_df = Mapper(mapping).transform(input_df)
>>> output_df.show(truncate=False)
+--------------+-----------------+
|original_value|transformed_value|
+--------------+-----------------+
|allowlist |allowlist
|WhiteList |allowlist
|blocklist |blocklist |
|blacklist |blocklist |
|Blacklist |blocklist |
|Shoppinglist |Shoppinglist |
+--------------+-----------------+
```
#### **Returns**

This method returns a suitable type depending on how it was called. This ensures compability with Spooq's mapper transformer - with or without explicit parameters - as well as direct calls via select, withColumn, where, ...

#### **Return type**

partial or Column

#### **spooq.transformer.mapper\_transformations.meters\_to\_cm**

<span id="page-31-0"></span>meters\_to\_cm(*source\_column=None*, *name=None*, *\*\*kwargs: [Any](https://docs.python.org/3.8/library/typing.html#typing.Any)*) → partial

Converts meters to cm and casts the result to an IntegerType.

#### **Parameters**

- source\_column  $(str \space or \space Column)$  $(str \space or \space Column)$  $(str \space or \space Column)$  Input column. Can be a name, pyspark column or pyspark function
- name  $(str, default \rightarrow derived from input column) Name of the output$  $(str, default \rightarrow derived from input column) Name of the output$  $(str, default \rightarrow derived from input column) Name of the output$ column. (.alias(name))

#### **Keyword Arguments**

- alt\_src\_cols  $(str, default \rightarrow no \ coalescing, only source\_column)$  $(str, default \rightarrow no \ coalescing, only source\_column)$  $(str, default \rightarrow no \ coalescing, only source\_column)$  Coalesce with source\_column and columns from this parameter.
- cast (T.DataType(), default -> T.IntegerType()) Applies provided datatype on output column (.cast(cast))

#### **Examples**

```
>>> input_df = spark.createDataFrame([
\ldots Row(size_in_m=1.80),
\ldots Row(size_in_m=1.65),
... Row(size_in_m=2.05)
... ])
>>>
>>> input_df.select(spq.meters_to_cm("size_in_m")).show(truncate=False)
+---------+
|180 |
|165 |
|204 |
```
(continues on next page)

```
+---------+
>>>
>>> mapping = [
... ("original_value", "size_in_m", spq.as_is),
... ("size_in_cm", "size_in_m", spq.meters_to_cm),
... ]
>>> output_df = Mapper(mapping).transform(input_df)
>>> output_df.show(truncate=False)
       +--------------+----------+
|original_value|size_in_cm|
+--------------+----------+
|1.8 |180 |
|1.65 | 165 |
|2.05 |204 |
+--------------+----------+
```
#### **Returns**

This method returns a suitable type depending on how it was called. This ensures compability with Spooq's mapper transformer - with or without explicit parameters - as well as direct calls via select, withColumn, where, ...

#### **Return type**

partial or Column

#### **spooq.transformer.mapper\_transformations.has\_value**

<span id="page-32-0"></span>has\_value(*source\_column=None*, *name=None*, *\*\*kwargs: [Any](https://docs.python.org/3.8/library/typing.html#typing.Any)*) → partial

#### **Returns True if the source\_column is**

- not NULL and
- not "" (empty string)
- otherwise it returns False

**Warning:** This means that it will return True for values which would indicate a False value. Like "false" or 0!!!

#### **Parameters**

- source\_column ([str](https://docs.python.org/3.8/library/stdtypes.html#str) or Column) Input column. Can be a name, pyspark column or pyspark function
- name  $(str, default \rightarrow derived from input column) Name of the output$  $(str, default \rightarrow derived from input column) Name of the output$  $(str, default \rightarrow derived from input column) Name of the output$ column. (.alias(name))

#### **Keyword Arguments**

- alt\_src\_cols ([str,](https://docs.python.org/3.8/library/stdtypes.html#str) default -> no coalescing, only source\_column) -Coalesce with source\_column and columns from this parameter.
- cast (T.DataType(), default -> T.BooleanType()) Applies provided datatype on output column (.cast(cast))

#### **Examples**

```
>>> input_df = spark.createDataFrame(
... [
... Row(input_key=False),
... Row(input_key=None),
... Row(input_key="some text"),
... Row(input_key="")
... ], schema="input_key string"
... )
>>>
>>> input_df.select(spq.has_value("input_key")).show(truncate=False)
+---------+
|true |
| false |
|true |
|false |
+---------+
>>>
>>> mapping = [
... ("original_value", "input_key", spq.as_is),
... ("has_value", "input_key", spq.has_value)
... ]
\gg output df = Mapper(mapping).transform(input df)
>>> output_df.show(truncate=False)
+--------------+---------+
|original_value|has_value|
+--------------+---------+
|false |true |
|null |false |
| some text | true
| |false |
   +--------------+---------+
```
#### **Returns**

This method returns a suitable type depending on how it was called. This ensures compability with Spooq's mapper transformer - with or without explicit parameters - as well as direct calls via select, withColumn, where, ...

#### **Return type**

partial or Column

#### **spooq.transformer.mapper\_transformations.apply**

<span id="page-33-0"></span> $\text{apply}(source\_column=None, name=None, **kwargs: Any) \rightarrow \text{partial}$  $\text{apply}(source\_column=None, name=None, **kwargs: Any) \rightarrow \text{partial}$  $\text{apply}(source\_column=None, name=None, **kwargs: Any) \rightarrow \text{partial}$ 

Applies a function / partial

#### **Parameters**

- source\_column ([str](https://docs.python.org/3.8/library/stdtypes.html#str) or Column) Input column. Can be a name, pyspark column or pyspark function
- name  $(str, default \rightarrow derived from input column) Name of the output$  $(str, default \rightarrow derived from input column) Name of the output$  $(str, default \rightarrow derived from input column) Name of the output$ column. (.alias(name))

#### **Keyword Arguments**

• **func** (Callable) – Function that takes the source column as single argument

- alt\_src\_cols ([str,](https://docs.python.org/3.8/library/stdtypes.html#str) default -> no coalescing, only source\_column) -Coalesce with source\_column and columns from this parameter.
- cast (T.DataType(), default  $\rightarrow$  no casting) Applies provided datatype on output column (.cast(cast))

#### **Examples**

```
>>> input_df = spark.createDataFrame(
... [
\cdots ("F", ),
\cdots ("f", ),
\ldots ("x", ),
\ldots ("X", ),
... ("m", ),
... ("M", ),
... ], schema="input_key string"
... )
>>>
>>> input_df.select(spq.apply("input_key", func=F.lower)).show(truncate=False)
+---------+
|f||f|\vert x|x|\mid m
\mathop{\rm Im}%+---------+
>>>
>>> mapping = [
... ("original_value", "input_key", spq.as_is),
... ("transformed_value", "input_key", spq.apply(func=F.lower))
... ]
\gg output_df = Mapper(mapping).transform(input_df)
>>> output_df.show(truncate=False)
+--------------+-----------------+
|original_value|transformed_value|
   +--------------+-----------------+
|F| |f
|f \t| |f
|x |x |
|X |x |
|m |m |
|M |m |
+--------------+-----------------+
>>> input_df = spark.createDataFrame(
... [
... ("sarajishvilileqso@gmx.at", ),
... ("jnnqn@astrinurdin.art", ),
... ("321aw@hotmail.com", ),
... ("techbrenda@hotmail.com", ),
... ("sdsxcx@gmail.com", ),
... ], schema="input_key string"
... )
```
(continues on next page)

>>> def \_has\_hotmail(source\_column):

...

```
... return F.when(
... source_column.cast(T.StringType()).endswith("@hotmail.com"),
... F.lit(True)
... ).otherwise(F.lit(False))
...
>>> mapping = [
... ("original_value", "input_key", spq.as_is),
... ("over_sixty", "input_key", spq.apply(func=_has_hotmail))
... ]
\gg output_df = Mapper(mapping).transform(input_df)
>>> output_df.show(truncate=False)
+------------------------+----------+
|original_value |over_sixty|
+------------------------+----------+
|sarajishvilileqso@gmx.at|false |
| jnnqn@astrinurdin.art | false
|321aw@hotmail.com |true |
|techbrenda@hotmail.com |true |
|sdsxcx@gmail.com | false
+------------------------+----------+
```
#### **Returns**

This method returns a suitable type depending on how it was called. This ensures compability with Spooq's mapper transformer - with or without explicit parameters - as well as direct calls via select, withColumn, where, ...

#### **Return type**

partial or Column

#### **spooq.transformer.mapper\_transformations.to\_json\_string**

#### <span id="page-35-0"></span> $to$  json\_string(*source\_column=None*, *name=None*, \*\**kwargs: [Any](https://docs.python.org/3.8/library/typing.html#typing.Any)*)  $\rightarrow$  partial

Returns a column as json compatible string. Nested hierarchies are supported. This function also supports NULL and strings as input in comparison to Spark's built-in to\_json. The unicode representation of a column will be returned if an error occurs.

#### **Parameters**

- source\_column ([str](https://docs.python.org/3.8/library/stdtypes.html#str) or Column) Input column. Can be a name, pyspark column or pyspark function
- name  $(str, default \rightarrow derived from input column) Name of the output$  $(str, default \rightarrow derived from input column) Name of the output$  $(str, default \rightarrow derived from input column) Name of the output$ column. (.alias(name))

#### **Keyword Arguments**

- alt\_src\_cols ([str,](https://docs.python.org/3.8/library/stdtypes.html#str) default -> no coalescing, only source\_column) -Coalesce with source\_column and columns from this parameter.
- cast (T.DataType(), default -> no casting, same return data type as input data type) – Applies provided datatype on output column (. cast(cast))
#### **Examples**

```
>>> input_df = spark.createDataFrame([
... Row(friends=[Row(first_name="Gianni", id=3993, last_name="Weber"),
... Row(first_name="Arielle", id=17484, last_name="Greaves")]),
... ])
>>>
>>> input_df.select(spq.to_json_string("friends")).show(truncate=False)
        +--------------------------------------------------------------------------------
˓→--------------------------------------------+
|[{"first_name": "Gianni", "id": 3993, "last_name": "Weber"}, {"first_name":
˓→"Arielle", "id": 17484, "last_name": "Greaves"}]|
      +--------------------------------------------------------------------------------
       ˓→--------------------------------------------+
>>>
>>> mapping = [("friends_json", "friends", spq.to_json_string)]
>>> output_df = Mapper(mapping).transform(input_df)
>>> output_df.show(truncate=False)
       +--------------------------------------------------------------------------------
            ˓→--------------------------------------------+
|friends_json ␣
\rightarrow+--------------------------------------------------------------------------------
˓→--------------------------------------------+
|[{"first_name": "Gianni", "id": 3993, "last_name": "Weber"}, {"first_name":
˓→"Arielle", "id": 17484, "last_name": "Greaves"}]|
+--------------------------------------------------------------------------------
˓→--------------------------------------------+
>>> input_df.select(spq.to_json_string("friends.first_name")).
˓→show(truncate=False)
+---------------------+
|first_name |
+---------------------+
|['Gianni', 'Arielle']|
+---------------------+
```
#### **Returns**

This method returns a suitable type depending on how you called it. This ensures compability with Spooq's mapper transformer - with or without explicit parameters as well as direct calls via select, withColumn, where, ...

## **Return type**

partial or Column

#### **spooq.transformer.mapper\_transformations.to\_str**

to\_str(*source\_column=None*, *name=None*, *\*\*kwargs: [Any](https://docs.python.org/3.8/library/typing.html#typing.Any)*) → [Union\[](https://docs.python.org/3.8/library/typing.html#typing.Union)partial, Column]

Convenience transformation that only casts to string.

#### **Parameters**

- source column ([str](https://docs.python.org/3.8/library/stdtypes.html#str) or Column) Input column. Can be a name, pyspark column or pyspark function
- name  $(str, default \rightarrow derived from input column) Name of the output$  $(str, default \rightarrow derived from input column) Name of the output$  $(str, default \rightarrow derived from input column) Name of the output$ column. (.alias(name))

#### **Keyword Arguments**

```
alt\_src\_colsstr, default -> no coalescing, only source_column) - Co-
alesce with source_column and columns from this parameter.
```
### **Examples**

```
>>> input_df = spark.createDataFrame(
... [
... Row(input_key=123456),
... Row(input_key=-123456),
... ], schema="input_key int"
... )
>>>
>>> input_df.select(spq.to_str("input_key")).show(truncate=False)
+---------+
|123456 |
|-123456 |
+---------+
>>>
>>> mapping = [
... ("original_value", "input_key", spq.as_is),
... ("transformed_value", "input_key", spq.to_str)
... ]
\gg output_df = Mapper(mapping).transform(input_df)
>>> output_df.show(truncate=False)
+--------------+-----------------+
|original_value|transformed_value|
+--------------+-----------------+
|123456 |123456 |
|-123456 |-123456 |
+--------------+-----------------+
```
#### **Returns**

This method returns a suitable type depending on how it was called. This ensures compability with Spooq's mapper transformer - with or without explicit parameters - as well as direct calls via select, withColumn, where, ...

### **Return type**

partial or Column

### **spooq.transformer.mapper\_transformations.to\_int**

to\_int(*source\_column=None*, *name=None*, *\*\*kwargs: [Any](https://docs.python.org/3.8/library/typing.html#typing.Any)*) → [Union\[](https://docs.python.org/3.8/library/typing.html#typing.Union)partial, Column]

Syntactic sugar for calling to\_num(cast="int")

#### **Parameters**

- source\_column ([str](https://docs.python.org/3.8/library/stdtypes.html#str) or Column) Input column. Can be a name, pyspark column or pyspark function
- name  $(str, default \rightarrow derived from input column) Name of the output$  $(str, default \rightarrow derived from input column) Name of the output$  $(str, default \rightarrow derived from input column) Name of the output$ column. (.alias(name))

#### **Keyword Arguments**

```
str, default \rightarrow no coalescing, only source_column) - Co-
alesce with source_column and columns from this parameter.
```
#### **Returns**

This method returns a suitable type depending on how it was called. This ensures compability with Spooq's mapper transformer - with or without explicit parameters - as well as direct calls via select, withColumn, where, ...

#### **Return type**

partial or Column

#### **spooq.transformer.mapper\_transformations.to\_long**

**to\_long**(*source\_column=None*, *name=None*, \*\**kwargs: [Any](https://docs.python.org/3.8/library/typing.html#typing.Any)*)  $\rightarrow$  [Union\[](https://docs.python.org/3.8/library/typing.html#typing.Union)partial, Column]

Syntactic sugar for calling to\_num(cast="long")

#### **Parameters**

- source\_column  $(str \space or \space Column)$  $(str \space or \space Column)$  $(str \space or \space Column)$  Input column. Can be a name, pyspark column or pyspark function
- name  $(str, default \rightarrow derived from input column) Name of the output$  $(str, default \rightarrow derived from input column) Name of the output$  $(str, default \rightarrow derived from input column) Name of the output$ column. (.alias(name))

#### **Keyword Arguments**

 $alt\_src\_cols$  ([str,](https://docs.python.org/3.8/library/stdtypes.html#str) default  $\rightarrow$  no coalescing, only source\_column) - Coalesce with source\_column and columns from this parameter.

#### **Returns**

This method returns a suitable type depending on how it was called. This ensures compability with Spooq's mapper transformer - with or without explicit parameters - as well as direct calls via select, withColumn, where, ...

#### **Return type**

partial or Column

### **spooq.transformer.mapper\_transformations.to\_float**

```
to_float(source_column=None, name=None, **kwargs: Any) → Union[partial, Column]
```
Syntactic sugar for calling to\_num(cast="float")

#### **Parameters**

- source column ([str](https://docs.python.org/3.8/library/stdtypes.html#str) or Column) Input column. Can be a name, pyspark column or pyspark function
- name  $(str, default \rightarrow derived from input column) Name of the output$  $(str, default \rightarrow derived from input column) Name of the output$  $(str, default \rightarrow derived from input column) Name of the output$ column. (.alias(name))

#### **Keyword Arguments**

 $alt\_src\_cols$  ([str,](https://docs.python.org/3.8/library/stdtypes.html#str) default  $\rightarrow$  no coalescing, only source\_column) - Coalesce with source\_column and columns from this parameter.

#### **Returns**

This method returns a suitable type depending on how it was called. This ensures compability with Spooq's mapper transformer - with or without explicit parameters - as well as direct calls via select, withColumn, where, ...

#### **Return type**

partial or Column

## **spooq.transformer.mapper\_transformations.to\_double**

to\_double(*source\_column=None*, *name=None*, *\*\*kwargs: [Any](https://docs.python.org/3.8/library/typing.html#typing.Any)*) → [Union\[](https://docs.python.org/3.8/library/typing.html#typing.Union)partial, Column]

Syntactic sugar for calling to\_num(cast="double")

### **Parameters**

- source\_column ([str](https://docs.python.org/3.8/library/stdtypes.html#str) or Column) Input column. Can be a name, pyspark column or pyspark function
- name ([str,](https://docs.python.org/3.8/library/stdtypes.html#str) default  $\rightarrow$  derived from input column) Name of the output column. (.alias(name))

## **Keyword Arguments**

 $alt\_src\_cols$  ([str,](https://docs.python.org/3.8/library/stdtypes.html#str) default  $\rightarrow$  no coalescing, only source\_column) - Coalesce with source\_column and columns from this parameter.

### **Returns**

This method returns a suitable type depending on how it was called. This ensures compability with Spooq's mapper transformer - with or without explicit parameters - as well as direct calls via select, withColumn, where, ...

### **Return type**

partial or Column

## **Custom Mapping Functions as Strings [DEPRECATED]**

This is a collection of module level methods to construct a specific PySpark DataFrame query for custom defined data types.

These methods are not meant to be called directly but via the the [Mapper](#page-20-0) transformer. Please see that particular class on how to apply custom data types.

For injecting your **own custom data types**, please have a visit to the add\_custom\_data\_type() method!

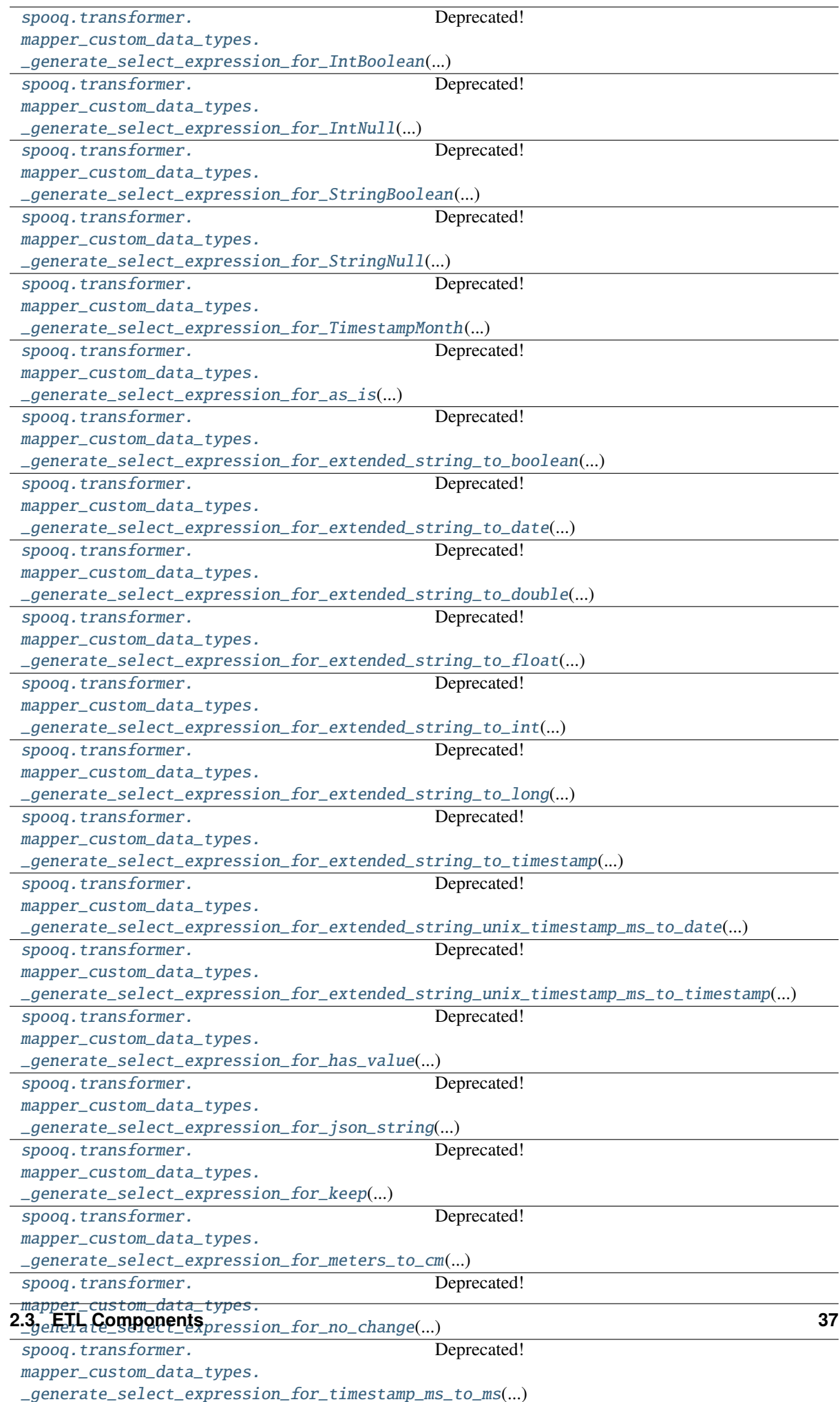

## **spooq.transformer.mapper\_custom\_data\_types.\_generate\_select\_expression\_for\_IntBoolean**

## <span id="page-41-0"></span>\_generate\_select\_expression\_for\_IntBoolean(*source\_column*, *name*)

Deprecated!

Please use :dt.:~*spooq.transformer.mapper\_transformations.has\_value* instead.

Used for Anonymizing. The column's value will be replaced by 1 if it contains a non-NULL value.

## **Example**

```
>>> from pyspark.sql import Row
>>> from spooq.transformer import Mapper
>>>
>>> input_df = spark.createDataFrame(
>>> [Row(facebook_id=3047288),
>>> Row(facebook_id=0),
>>> Row(facebook_id=None)]
>>> )
>>>
>>> mapping = [("facebook_id", "facebook_id", "IntBoolean")]
>>> output_df = Mapper(mapping).transform(input_df)
>>> output df.head(3)
[Row(facebook_id=1), Row(facebook_id=1), Row(facebook_id=None)]
```
Note:  $\theta$  (zero) or negative numbers are still considered as valid values and therefore converted to 1.

#### **spooq.transformer.mapper\_custom\_data\_types.\_generate\_select\_expression\_for\_IntNull**

#### <span id="page-41-1"></span>\_generate\_select\_expression\_for\_IntNull(*source\_column*, *name*)

Deprecated!

Please just use F.lit(None) as source\_column and "int" as data\_type instead!

## **spooq.transformer.mapper\_custom\_data\_types.\_generate\_select\_expression\_for\_StringBoolean**

### <span id="page-41-2"></span>\_generate\_select\_expression\_for\_StringBoolean(*source\_column*, *name*)

Deprecated!

Please use :dt.:*~spooq.transformer.mapper\_transformations.has\_value* instead.

Used for Anonymizing. The column's value will be replaced by "1" if it is:

- not NULL and
- not an empty string

## **Example**

```
>>> from pyspark.sql import Row
>>> from spoog.transformer import Mapper
>>>
>>> input_df = spark.createDataFrame(
>>> [Row(email=u'tsivorn1@who.int'),
>>> Row(email=u''),
>>> Row(email=u'gisaksen4@skype.com')]
>>> )
>>>
>>> mapping = [("email", "email", "StringBoolean")]
>>> output_df = Mapper(mapping).transform(input_df)
>>> output_df.head(3)
[Row(email=u'1'), Row(email=None), Row(email=u'1')]
```
#### **spooq.transformer.mapper\_custom\_data\_types.\_generate\_select\_expression\_for\_StringNull**

<span id="page-42-0"></span>\_generate\_select\_expression\_for\_StringNull(*source\_column*, *name*)

#### Deprecated!

Please just use F.lit(None) as source\_column and "string" as data\_type instead!

## **spooq.transformer.mapper\_custom\_data\_types.\_generate\_select\_expression\_for\_TimestampMonth**

### <span id="page-42-1"></span>\_generate\_select\_expression\_for\_TimestampMonth(*source\_column*, *name*)

### Deprecated!

Please use :dt.:*~spooq.transformer.mapper\_transformations.apply* instead.

#### spooq.transformer.mapper\_custom\_data\_types.\_generate\_select\_expression\_for\_as\_is

#### <span id="page-42-2"></span>\_generate\_select\_expression\_for\_as\_is(*source\_column*, *name*)

Deprecated!

Please use :dt.:*~spooq.transformer.mapper\_transformations.as\_is* directly instead.

### spoog.transformer.mapper custom data types. generate select expression for extended string to boolean

### <span id="page-42-3"></span>\_generate\_select\_expression\_for\_extended\_string\_to\_boolean(*source\_column*, *name*)

Deprecated!

Please use :dt.:*~spooq.transformer.mapper\_transformations.to\_bool* directly instead.

## spoog.transformer.mapper\_custom\_data\_types.\_generate\_select\_expression\_for\_extended\_string\_to\_date

## <span id="page-43-0"></span>\_generate\_select\_expression\_for\_extended\_string\_to\_date(*source\_column*, *name*)

Deprecated!

Please use :dt.:*~spoog.transformer.mapper\_transformations.to\_timestamp* and cast to date instead.

## spoog.transformer.mapper\_custom\_data\_types.\_generate\_select\_expression\_for\_extended\_string\_to\_double

## <span id="page-43-1"></span>\_generate\_select\_expression\_for\_extended\_string\_to\_double(*source\_column*, *name*)

Deprecated!

Please use :dt.:*~spooq.transformer.mapper\_transformations.to\_num* directly instead and define the cast as "double".

## spooq.transformer.mapper\_custom\_data\_types.\_generate\_select\_expression\_for\_extended\_string\_to\_float

### <span id="page-43-2"></span>\_generate\_select\_expression\_for\_extended\_string\_to\_float(*source\_column*, *name*)

Deprecated!

Please use :dt.:*~spoog.transformer.mapper\_transformations.to\_num* directly instead and define the cast as "float".

## spoog.transformer.mapper custom data types. generate select expression for extended string to int

### <span id="page-43-3"></span>\_generate\_select\_expression\_for\_extended\_string\_to\_int(*source\_column*, *name*)

Deprecated!

Please use :dt.:*~spooq.transformer.mapper\_transformations.to\_num* directly instead and define the cast as "int".

## spoog.transformer.mapper\_custom\_data\_types.\_generate\_select\_expression\_for\_extended\_string\_to\_long

## <span id="page-43-4"></span>\_generate\_select\_expression\_for\_extended\_string\_to\_long(*source\_column*, *name*)

Deprecated!

Please use :dt.:*~spooq.transformer.mapper\_transformations.to\_num* directly instead and define the cast as "long".

## spoog.transformer.mapper\_custom\_data\_types.\_generate\_select\_expression\_for\_extended\_string\_to\_timesta

## <span id="page-43-5"></span>\_generate\_select\_expression\_for\_extended\_string\_to\_timestamp(*source\_column*, *name*)

Deprecated!

Please use :dt.:*~spooq.transformer.mapper\_transformations.to\_timestamp* instead.

*name*)

## spooq.transformer.mapper\_custom\_data\_types.\_generate\_select\_expression\_for\_extended\_string\_unix\_times

#### <span id="page-44-0"></span>\_generate\_select\_expression\_for\_extended\_string\_unix\_timestamp\_ms\_to\_date(*source\_column*, *name*)

Deprecated!

Please use :dt.:*~spooq.transformer.mapper\_transformations.to\_timestamp* and cast to date instead.

## spoog.transformer.mapper custom data types. generate select expression for extended string unix times

### <span id="page-44-1"></span>\_generate\_select\_expression\_for\_extended\_string\_unix\_timestamp\_ms\_to\_timestamp(*source\_column*,

Deprecated!

Please use :dt.:~*spooq.transformer.mapper\_transformations.to\_timestamp* instead.

## spoog.transformer.mapper\_custom\_data\_types.\_generate\_select\_expression\_for\_has\_value

<span id="page-44-2"></span>\_generate\_select\_expression\_for\_has\_value(*source\_column*, *name*)

Deprecated!

Please use :dt.:*~spooq.transformer.mapper\_transformations.has\_value* directly instead.

## **spooq.transformer.mapper\_custom\_data\_types.\_generate\_select\_expression\_for\_json\_string**

<span id="page-44-3"></span>\_generate\_select\_expression\_for\_json\_string(*source\_column*, *name*)

#### Deprecated!

Please use :dt.:*~spooq.transformer.mapper\_transformations.to\_json\_string* directly instead.

## **spooq.transformer.mapper\_custom\_data\_types.\_generate\_select\_expression\_for\_keep**

## <span id="page-44-4"></span>\_generate\_select\_expression\_for\_keep(*source\_column*, *name*)

Deprecated!

Please use :dt.:*~spooq.transformer.mapper\_transformations.as\_is* directly instead.

## **spooq.transformer.mapper\_custom\_data\_types.\_generate\_select\_expression\_for\_meters\_to\_cm**

## <span id="page-44-5"></span>\_generate\_select\_expression\_for\_meters\_to\_cm(*source\_column*, *name*)

Deprecated!

Please use :dt.:*~spooq.transformer.mapper\_transformations.meters\_to\_cm* directly instead.

## **spooq.transformer.mapper\_custom\_data\_types.\_generate\_select\_expression\_for\_no\_change**

### <span id="page-45-0"></span>\_generate\_select\_expression\_for\_no\_change(*source\_column*, *name*)

Deprecated!

Please use :dt.:~spooq.transformer.mapper\_transformations.as\_is directly instead.

## spoog.transformer.mapper\_custom\_data\_types.\_generate\_select\_expression\_for\_timestamp\_ms\_to\_ms

## <span id="page-45-1"></span>\_generate\_select\_expression\_for\_timestamp\_ms\_to\_ms(*source\_column*, *name*)

Deprecated!

Please just use :dt.:*~spooq.transformer.mapper\_transformations.as\_is* with "long" as data\_type instead. This method doesn't do any cleansing anymore!

## spoog.transformer.mapper\_custom\_data\_types.\_generate\_select\_expression\_for\_timestamp\_ms\_to\_s

<span id="page-45-2"></span>\_generate\_select\_expression\_for\_timestamp\_ms\_to\_s(*source\_column*, *name*)

Deprecated!

Please use :dt.:*~spooq.transformer.mapper\_transformations.apply* with a lambda instead.

## spooq.transformer.mapper\_custom\_data\_types.\_generate\_select\_expression\_for\_timestamp\_s\_to\_ms

### <span id="page-45-3"></span>\_generate\_select\_expression\_for\_timestamp\_s\_to\_ms(*source\_column*, *name*)

Deprecated!

Please use :dt.:*~spooq.transformer.mapper\_transformations.apply* with a lambda instead.

## **spooq.transformer.mapper\_custom\_data\_types.\_generate\_select\_expression\_for\_timestamp\_s\_to\_s**

## <span id="page-45-4"></span>\_generate\_select\_expression\_for\_timestamp\_s\_to\_s(*source\_column*, *name*)

Deprecated!

Please just use :dt.:*~spooq.transformer.mapper transformations.as is* with "long" as data type instead. This method doesn't do any cleansing anymore!

## spoog.transformer.mapper custom data types. generate select expression for unix timestamp ms to spa

## <span id="page-45-5"></span>\_generate\_select\_expression\_for\_unix\_timestamp\_ms\_to\_spark\_timestamp(*source\_column*,

*name*)

Deprecated!

Please use :dt.:*~spooq.transformer.mapper\_transformations.to\_timestamp* directly instead.

#### spoog.transformer.mapper\_custom\_data\_types.\_generate\_select\_expression\_without\_casting

<span id="page-46-0"></span>\_generate\_select\_expression\_without\_casting(*source\_column*, *name*)

Deprecated!

Please use :dt.:~spooq.transformer.mapper\_transformations.as\_is directly instead.

### **Threshold-based Cleaner**

#### class ThresholdCleaner(*thresholds={}*, *column\_to\_log\_cleansed\_values=None*, *store\_as\_map=False*)

Cleanes values based on defined boundaries and optionally logs the original values. The valid value ranges are provided via dictionary for each column to be cleaned. Boundaries can either be of static or dynamic nature that resolve to numbers, timetamps or dates.

**Examples**

```
>>> from pyspark.sql import functions as F
>>> from spooq.transformer import ThresholdCleaner
>>> transformer = ThresholdCleaner(
>>> thresholds={
>>> "created_at": {
>>> "min": F.date_sub(F.current_date(), 365 * 10), # Ten years ago
>>> "max": F.current_date()
>> },
>>> "size_cm": {
>>> "min": 70,
>>> "max": 250,
>>> "default": None
\gg },
>>> }
>>> )
```

```
>>> from spoog.transformer import ThresholdCleaner
>>> from pyspark.sql import Row
>>>
>>> input_df = spark.createDataFrame([
>>> Row(id=0, integers=-5, doubles=-0.75),
>>> Row(id=1, integers= 5, doubles= 1.25),
>>> Row(id=2, integers=15, doubles= 0.67),
>>> ])
>>> transformer = ThresholdCleaner(
>>> thresholds={
>>> "integers": {"min": 0, "max": 10},
>>> "doubles": {"min": -1, "max": 1}
\gg> },
>>> column_to_log_cleansed_values="cleansed_values_threshold",
>>> store_as_map=True,
>>> )
>>> output_df = transformer.transform(input_df)
>>> output_df.show(truncate=False)
+---+--------+-----------+---------------------+
|id |integers|doubles|cleansed_values_threshold|
+---+--------+-------+-------------------------+
|0 \text{ null} \quad |-0.75 \quad | \{\text{integers} \rightarrow -5\}|1 \t|5 |null |{doubles -> 1.25} |
```

```
|2 |null |0.67 |{integers -> 15} |
+---+--------+-------+-------------------------+
>>> output_df.printSchema()
 |-- id: long (nullable = true)
 |-- integers: long (nullable = true)
 |-- doubles: double (nullable = true)
 |-- cleansed_values_threshold: map (nullable = false)
      | |-- key: string
      | |-- value: string (valueContainsNull = true)
```
#### **Parameters**

- thresholds ([dict](https://docs.python.org/3.8/library/stdtypes.html#dict)) Dictionary containing column names and respective valid ranges
- column\_to\_log\_cleansed\_values ([str](https://docs.python.org/3.8/library/stdtypes.html#str), Defaults to None) Defines a column in which the original (uncleansed) value will be stored in case of cleansing. If no column name is given, nothing will be logged.
- store\_as\_map ([bool](https://docs.python.org/3.8/library/functions.html#bool), Defaults to False) Specifies if the logged cleansed values should be stored in a column as [MapType](https://spark.apache.org/docs/3.2.1/api/python/reference/api/pyspark.sql.types.MapType.html#pyspark.sql.types.MapType) with stringified values or as [StructType](https://spark.apache.org/docs/3.2.1/api/python/reference/api/pyspark.sql.types.StructType.html#pyspark.sql.types.StructType) with the original respective data types.

**Note:** Following cleansing rule attributes per column are supported:

• **min, mandatory:** [str](https://docs.python.org/3.8/library/stdtypes.html#str)**,** [int](https://docs.python.org/3.8/library/functions.html#int)**,** [Column](https://spark.apache.org/docs/3.2.1/api/python/reference/api/pyspark.sql.Column.html#pyspark.sql.Column)**,** [pyspark.sql.functions](https://spark.apache.org/docs/3.2.1/api/python/reference/api/pyspark.sql.functions.abs.html#pyspark.sql.functions.abs)

A number or timestamp/date which serves as the lower limit for allowed values. Values below this threshold will be cleansed. Supports literals, Spark functions and Columns.

- **max, mandatory:** [str](https://docs.python.org/3.8/library/stdtypes.html#str)**,** [int](https://docs.python.org/3.8/library/functions.html#int)**,** [Column](https://spark.apache.org/docs/3.2.1/api/python/reference/api/pyspark.sql.Column.html#pyspark.sql.Column)**,** [pyspark.sql.functions](https://spark.apache.org/docs/3.2.1/api/python/reference/api/pyspark.sql.functions.abs.html#pyspark.sql.functions.abs) A number or timestamp/date which serves as the upper limit for allowed values. Values above this threshold will be cleansed. Supports literals, Spark functions and Columns.
- **default, defaults to None:** [str](https://docs.python.org/3.8/library/stdtypes.html#str)**,** [int](https://docs.python.org/3.8/library/functions.html#int)**,** [Column](https://spark.apache.org/docs/3.2.1/api/python/reference/api/pyspark.sql.Column.html#pyspark.sql.Column)**,** [pyspark.sql.functions](https://spark.apache.org/docs/3.2.1/api/python/reference/api/pyspark.sql.functions.abs.html#pyspark.sql.functions.abs) If a value gets cleansed it gets replaced with the provided default value. Supports literals, Spark functions and Columns.

The [between\(\)](https://spark.apache.org/docs/3.2.1/api/python/reference/api/pyspark.sql.Column.between.html#pyspark.sql.Column.between) method is used internally.

#### **Returns**

The transformed DataFrame

#### **Return type**

[DataFrame](https://spark.apache.org/docs/3.2.1/api/python/reference/api/pyspark.sql.DataFrame.html#pyspark.sql.DataFrame)

#### **Raises**

exceptions.ValueError – Threshold-based cleaning only supports Numeric, Date and Timestamp Types! Column with name: {col\_name} and type of: {col\_type} was provided

**Warning:** Only Numeric, TimestampType, and DateType data types are supported!

### transform(*input\_df* )

Performs a transformation on a DataFrame.

```
Parameters
    input_df (DataFrame) – Input DataFrame
```
### **Returns**

Transformed DataFrame.

**Return type**

[DataFrame](https://spark.apache.org/docs/3.2.1/api/python/reference/api/pyspark.sql.DataFrame.html#pyspark.sql.DataFrame)

**Note:** This method does only take the Input DataFrame as a parameters. Any other needed parameters are defined in the initialization of the Transformator Object.

## **Base Class**

This abstract class provides the functionality to log any cleansed values into a separate column that contains a struct with a sub column per cleansed column (according to the *cleaning\_definition*). If a value was cleansed, the original value will be stored in its respective sub column. If a value was not cleansed, the sub column will be empty (None).

class BaseCleaner(*cleaning\_definitions*, *column\_to\_log\_cleansed\_values*, *store\_as\_map=False*, *temporary\_columns\_prefix='1b75cdd2e2356a35486230c69cfac5493488a919'*)

## **Enumeration-based Cleaner**

class EnumCleaner(*cleaning\_definitions={}*, *column\_to\_log\_cleansed\_values=None*, *store\_as\_map=False*) Cleanses a dataframe based on lists of allowed|disallowed values.

#### **Examples**

```
>>> from spooq.transformer import EnumCleaner
>>>
>>> transformer = EnumCleaner(
>>> cleaning_definitions={
>>> "status": {
>>> "elements": ["active", "inactive"],
\qquad \qquad \rightarrow \qquad \qquad \},>>> "version": {
>>> "elements": ["", "None", "none", "null", "NULL"],
>>> "mode": "disallow",
>>> "default": None,
\gg },
>>> }
>>> )
```

```
>>> from spooq.transformer import EnumCleaner
>>> from pyspark.sql import Row
>>>
>>> input_df = spark.createDataFrame([
>>> Row(a="stay", b="positive"),
>>> Row(a="stay", b="negative"),
>>> Row(a="stay", b="positive"),
>>> ])
>>> transformer = EnumCleaner(
>>> cleaning_definitions={
>>> "b": {
>>> "elements": ["positive"],
>>> "mode": "allow",
```

```
>>> }
>> },
>>> column_to_log_cleansed_values="cleansed_values_enum",
>>> store_as_map=True,
>>> )
>>> output_df = transformer.transform(input_df)
>>> output_df.show()
         +----+--------+--------------------+
   al blcleansed values enumi
+----+--------+--------------------+
|stay|positive| []|
|stay| null| [b -> negative]|
|stay|positive| []|
+----+--------+--------------------+
>>> output_df.printSchema()
root
 |-- a: string (nullable = true)
 |-- b: string (nullable = true)
 |-- cleansed_values_enum: map (nullable = false)
 | |-- key: string
     | |-- value: string (valueContainsNull = true)
```
#### **Parameters**

- cleaning\_definitions ([dict](https://docs.python.org/3.8/library/stdtypes.html#dict)) Dictionary containing column names and respective cleansing rules
- column\_to\_log\_cleansed\_values ([str](https://docs.python.org/3.8/library/stdtypes.html#str), Defaults to None) Defines a column in which the original (uncleansed) value will be stored in case of cleansing. If no column name is given, nothing will be logged.
- store\_as\_map ([bool](https://docs.python.org/3.8/library/functions.html#bool), Defaults to False) Specifies if the logged cleansed values should be stored in a column as [pyspark.sql.types.MapType](https://spark.apache.org/docs/3.2.1/api/python/reference/api/pyspark.sql.types.MapType.html#pyspark.sql.types.MapType) with stringified values or as [pyspark.sql.types.StructType](https://spark.apache.org/docs/3.2.1/api/python/reference/api/pyspark.sql.types.StructType.html#pyspark.sql.types.StructType) with the original respective data types.

**Note:** Following cleansing rule attributes per column are supported:

```
• elements, mandatory - list
```
A list of elements which will be used to allow or reject (based on mode) values from the input DataFrame.

• **mode, allow|disallow, defaults to 'allow' -** [str](https://docs.python.org/3.8/library/stdtypes.html#str)

"allow" will set all values which are NOT in the list (ignoring NULL) to the default value. "disallow" will set all values which ARE in the list (ignoring NULL) to the default value.

• **default, defaults to None -** Column **or any primitive Python value**

If a value gets cleansed it gets replaced with the provided default value.

```
Returns
```
The transformed DataFrame

**Return type**

[DataFrame](https://spark.apache.org/docs/3.2.1/api/python/reference/api/pyspark.sql.DataFrame.html#pyspark.sql.DataFrame)

**Raises**

• exceptions.ValueError – Enumeration-based cleaning requires a non-empty list of elements per cleaning rule! Spooq did not find such a list for column: {column\_name}

• exceptions. ValueError – Only the following modes are supported by Enum-Cleaner: 'allow' and 'disallow'.

**Warning:** None values are explicitly ignored as input values because *F.lit(None).isin(["elem1", "elem2"])* will neither return True nor False but None. If you want to replace Null values you should use the transformer spooq.transformer.NullCleaner

## transform(*input\_df* )

Performs a transformation on a DataFrame.

```
Parameters
    input_df (DataFrame) – Input DataFrame
Returns
    Transformed DataFrame.
Return type
```
[DataFrame](https://spark.apache.org/docs/3.2.1/api/python/reference/api/pyspark.sql.DataFrame.html#pyspark.sql.DataFrame)

**Note:** This method does only take the Input DataFrame as a parameters. Any other needed parameters are defined in the initialization of the Transformator Object.

## **Base Class**

This abstract class provides the functionality to log any cleansed values into a separate column that contains a struct with a sub column per cleansed column (according to the *cleaning\_definition*). If a value was cleansed, the original value will be stored in its respective sub column. If a value was not cleansed, the sub column will be empty (None).

class BaseCleaner(*cleaning\_definitions*, *column\_to\_log\_cleansed\_values*, *store\_as\_map=False*, *temporary\_columns\_prefix='1b75cdd2e2356a35486230c69cfac5493488a919'*)

### **Null Cleaner**

class NullCleaner(*cleaning\_definitions=None*, *column\_to\_log\_cleansed\_values=None*, *store\_as\_map=False*)

Fills Null values of the specifield fields. Takes a dictionary with the fields to be cleaned and the default value to be set when the field is null.

## **Examples**

```
>>> from pyspark.sql import functions as F
>>> from spooq.transformer import NullCleaner
>>> transformer = NullCleaner(
>>> cleaning_definitions={
>>> "points": {
>>> "default": 0
>>> }
>>> }
>>> )
```

```
>>> from spoog.transformer import NullCleaner
>>> from pyspark.sql import Row
>>>
>>> input_df = spark.createDataFrame([
>>> Row(id=0, points=5),
>>> Row(id=1, points= None),
>>> Row(id=2, points=15),
>>> ])
>>> transformer = NullCleaner(
>>> cleaning_definitions={
>>> "points": {"default": 0},
\gg }.
>>> column_to_log_cleansed_values="cleansed_values_null",
>>> store_as_map=True,
>>> )
>>> output_df = transformer.transform(input_df)
>>> output_df.show()
+---+------+--------------------+
| id|points|cleansed_values_null|
+---+------+--------------------+
| 0 | 5 | null
  | 1| 0| [points -> null]|
| 2| 15| null|
+---+------+--------------------+
>>> output_df.printSchema()
|-- id: long (nullable = true)
|-- points: long (nullable = true)
|-- cleansed_values_null: map (nullable = true)
     | |-- key: string
     | |-- value: string (valueContainsNull = true)
```
#### **Parameters**

- cleaning\_definitions ([dict](https://docs.python.org/3.8/library/stdtypes.html#dict)) Dictionary containing column names and respective default values
- column\_to\_log\_cleansed\_values ([str](https://docs.python.org/3.8/library/stdtypes.html#str), Defaults to None) Defines a column in which the original (uncleansed) value will be stored in case of cleansing. If no column name is given, nothing will be logged.
- store\_as\_map ([bool](https://docs.python.org/3.8/library/functions.html#bool), Defaults to False) Specifies if the logged cleansed values should be stored in a column as [pyspark.sql.types.MapType](https://spark.apache.org/docs/3.2.1/api/python/reference/api/pyspark.sql.types.MapType.html#pyspark.sql.types.MapType) or as [pyspark.](https://spark.apache.org/docs/3.2.1/api/python/reference/api/pyspark.sql.types.StructType.html#pyspark.sql.types.StructType) [sql.types.StructType](https://spark.apache.org/docs/3.2.1/api/python/reference/api/pyspark.sql.types.StructType.html#pyspark.sql.types.StructType) with stringified values.

**Note:** The following cleaning definitions attributes per column are mandatory:

## • **default -** Column **or any primitive Python value**

If a value gets cleansed it gets replaced with the provided default value.

### **Returns**

The transformed DataFrame

#### **Return type**

[DataFrame](https://spark.apache.org/docs/3.2.1/api/python/reference/api/pyspark.sql.DataFrame.html#pyspark.sql.DataFrame)

#### **Raises**

exceptions.ValueError – Null-based cleaning requires the field default. Default parameter is not specified for column with name: {column\_name}

transform(*input\_df* )

Performs a transformation on a DataFrame.

```
Parameters
```
input\_df ([DataFrame](https://spark.apache.org/docs/3.2.1/api/python/reference/api/pyspark.sql.DataFrame.html#pyspark.sql.DataFrame)) – Input DataFrame

#### **Returns**

Transformed DataFrame.

**Return type** [DataFrame](https://spark.apache.org/docs/3.2.1/api/python/reference/api/pyspark.sql.DataFrame.html#pyspark.sql.DataFrame)

**Note:** This method does only take the Input DataFrame as a parameters. Any other needed parameters are defined in the initialization of the Transformator Object.

## **Base Class**

This abstract class provides the functionality to log any cleansed values into a separate column that contains a struct with a sub column per cleansed column (according to the *cleaning definition*). If a value was cleansed, the original value will be stored in its respective sub column. If a value was not cleansed, the sub column will be empty (None).

class BaseCleaner(*cleaning\_definitions*, *column\_to\_log\_cleansed\_values*, *store\_as\_map=False*, *temporary\_columns\_prefix='1b75cdd2e2356a35486230c69cfac5493488a919'*)

#### **Newest by Group (Most current record per ID)**

class NewestByGroup(*group\_by=['id']*, *order\_by=['updated\_at', 'deleted\_at']*)

Groups, orders and selects first element per group.

## **Example**

```
>>> transformer = NewestByGroup(
>>> group_by=["first_name", "last_name"],
>>> order_by=["created_at_ms", "version"]
>>> )
```
#### **Parameters**

- group\_by ([str](https://docs.python.org/3.8/library/stdtypes.html#str) or [list](https://docs.python.org/3.8/library/stdtypes.html#list) of [str](https://docs.python.org/3.8/library/stdtypes.html#str), (Defaults to ['id'])) List of attributes to be used within the Window Function as Grouping Arguments.
- order\_by ([str](https://docs.python.org/3.8/library/stdtypes.html#str) or [list](https://docs.python.org/3.8/library/stdtypes.html#list) of [str](https://docs.python.org/3.8/library/stdtypes.html#str), (Defaults to ['updated\_at', 'deleted\_at'])) List of attributes to be used within the Window Function as Ordering Arguments. All columns will be sorted in **descending** order.

#### **Raises**

exceptions.AttributeError – If any Attribute in group\_by or order\_by is not contained in the input DataFrame.

**Note:** PySpark's [Window](https://spark.apache.org/docs/3.2.1/api/python/reference/api/pyspark.sql.Window.html#pyspark.sql.Window) function is used internally The first row (row\_number()) per window will be selected and returned.

### transform(*input\_df* )

Performs a transformation on a DataFrame.

**Parameters**

input\_df ([DataFrame](https://spark.apache.org/docs/3.2.1/api/python/reference/api/pyspark.sql.DataFrame.html#pyspark.sql.DataFrame)) – Input DataFrame

#### **Returns**

Transformed DataFrame.

**Return type** [DataFrame](https://spark.apache.org/docs/3.2.1/api/python/reference/api/pyspark.sql.DataFrame.html#pyspark.sql.DataFrame)

**Note:** This method does only take the Input DataFrame as a parameters. Any other needed parameters are defined in the initialization of the Transformator Object.

### **Create your own Transformer**

Please see the *[Create your own Transformer](#page-61-0)* for further details.

## **2.3.3 Loaders**

Loaders take a [DataFrame](https://spark.apache.org/docs/3.2.1/api/python/reference/api/pyspark.sql.DataFrame.html#pyspark.sql.DataFrame) as an input and save it to a sink.

Each Loader class has to have a *load* method which takes a DataFrame as single paremter.

Possible Loader sinks can be **Hive Tables**, **Kudu Tables**, **HBase Tables**, **JDBC Sinks** or **ParquetFiles**.

### **Hive Database**

class HiveLoader(*db\_name*, *table\_name*, *partition\_definitions=[{'column\_name': 'dt', 'column\_type': 'IntegerType', 'default\_value': None}]*, *clear\_partition=True*, *repartition\_size=40*, *auto\_create\_table=True*, *overwrite\_partition\_value=True*)

Persists a PySpark DataFrame into a Hive Table.

#### **Examples**

```
>>> HiveLoader(
>>> db_name="users_and_friends",
>>> table_name="friends_partitioned",
>>> partition_definitions=[{
>>> "column_name": "dt",
>>> "column_type": "IntegerType",
>>> "default_value": 20200201}],
>>> clear_partition=True,
>>> repartition_size=10,
>>> overwrite_partition_value=False,
>>> auto_create_table=False,
>>> ).load(input_df)
```
>>> HiveLoader( >>> db\_name="users\_and\_friends", >>> table\_name="all\_friends", >>> partition\_definitions=[], >>> repartition\_size=200,

```
>>> auto_create_table=True,
>>> ).load(input_df)
```
#### **Parameters**

- **db\_name** ([str](https://docs.python.org/3.8/library/stdtypes.html#str)) The database name to load the data into.
- table\_name  $(str)$  $(str)$  $(str)$  The table name to load the data into. The database name must not be included in this parameter as it is already defined in the *db\_name* parameter.
- partition\_definitions ([list](https://docs.python.org/3.8/library/stdtypes.html#list) of [dict](https://docs.python.org/3.8/library/stdtypes.html#dict)) (Defaults to *[{"column\_name": "dt", "column\_type": "IntegerType", "default\_value": None}]*).
	- **– column\_name** ([str](https://docs.python.org/3.8/library/stdtypes.html#str)) The Column's Name to partition by.
	- **– column\_type** ([str](https://docs.python.org/3.8/library/stdtypes.html#str)) The PySpark SQL DataType for the Partition Value as a String. This should normally either be 'IntegerType()' or 'StringType()'
	- **– default\_value** ([str](https://docs.python.org/3.8/library/stdtypes.html#str) or [int](https://docs.python.org/3.8/library/functions.html#int)) If *column\_name* does not contain a value or *overwrite\_partition\_value* is set, this value will be used for the partitioning
- clear\_partition ([bool](https://docs.python.org/3.8/library/functions.html#bool), (Defaults to True)) This flag tells the Loader to delete the defined partitions before inserting the input DataFrame into the target table. Has no effect if no partitions are defined.
- repartition\_size ([int](https://docs.python.org/3.8/library/functions.html#int), (Defaults to  $40$ )) The DataFrame will be repartitioned on Spark level before inserting into the table. This effects the number of output files on which the Hive table is based.
- auto\_create\_table ([bool](https://docs.python.org/3.8/library/functions.html#bool), (Defaults to True)) Whether the target table will be created if it does not yet exist.
- overwrite\_partition\_value ([bool](https://docs.python.org/3.8/library/functions.html#bool), (Defaults to True)) Defines whether the values of columns defined in *partition\_definitions* should explicitly set by default\_values.

### **Raises**

- exceptions. AssertionError partition\_definitions has to be a list containing dicts. Expected dict content: 'column\_name', 'column\_type', 'default\_value' per partition\_definitions item.
- exceptions.AssertionError Items of partition\_definitions have to be dictionaries.
- exceptions.AssertionError No column name set!
- exceptions. AssertionError  $-$  Not a valid (PySpark) datatype for the partition column {name} | {type}.
- exceptions.AssertionError *clear\_partition* is only supported if *overwrite\_partition\_value* is also enabled. This would otherwise result in clearing partitions on basis of dynamically values (from DataFrame) instead of explicitly defining the partition(s) to clear.

### load(*input\_df* )

Persists data from a PySpark DataFrame to a target table.

#### **Parameters**

**input\_df** ([DataFrame](https://spark.apache.org/docs/3.2.1/api/python/reference/api/pyspark.sql.DataFrame.html#pyspark.sql.DataFrame)) – Input DataFrame which has to be loaded to a target destination.

**Note:** This method takes only a single DataFrame as an input parameter. All other needed parameters are defined in the initialization of the Loader object.

## **Activity Diagram**

#### **Create your own Loader**

Please see the *[Create your own Loader](#page-65-0)* for further details.

## **2.3.4 Pipeline**

### **Pipeline**

This type of object glues the aforementioned processes together and extracts, transforms (Transformer chain possible) and loads the data from start to end.

## **Pipeline Factory**

To decrease the complexity of building data pipelines for data engineers, an expert system or business rules engine can be used to automatically build and configure a data pipeline based on context variables, groomed metadata, and relevant rules.

### class PipelineFactory(*url='http://localhost:5000/pipeline/get'*)

Provides an interface to automatically construct pipelines for Spooq.

#### **Example**

```
>>> pipeline_factory = PipelineFactory()
>>>
>>> # Fetch user data set with applied mapping, filtering,
>>> # and cleaning transformers
>>> df = pipeline_factory.execute({
>>> "entity_type": "user",
>>> "date": "2018-10-20",
>>> "time_range": "last_day"})
>>>
>>> # Load user data partition with applied mapping, filtering,
>>> # and cleaning transformers to a hive database
>>> pipeline_factory.execute({
>>> "entity_type": "user"
>>> "date": "2018-10-20",
>>> "batch_size": "daily"})
```
#### url

The end point of an expert system which will be called to infer names and parameters.

#### **Type**

[str](https://docs.python.org/3.8/library/stdtypes.html#str), (Defaults to ["http://localhost:5000/pipeline/get"](http://localhost:5000/pipeline/get))

**Note:** PipelineFactory is only responsible for querying an expert system with provided parameters and constructing a Spooq pipeline out of the response. It does not have any reasoning capabilities itself! It requires therefore a HTTP service responding with a JSON object containing following structure:

```
{
    "extractor": {"name": "Type1Extractor", "params": {"key 1": "val 1", "key N
 \cdot": "val N''}},
    "transformers": [
        {"name": "Type1Transformer", "params": {"key 1": "val 1", "key N": "val N
 ˓→"}},
        {"name": "Type2Transformer", "params": {"key 1": "val 1", "key N": "val N
  ˓→"}},
        {"name": "Type3Transformer", "params": {"key 1": "val 1", "key N": "val N
 ˓→"}},
        {"name": "Type4Transformer", "params": {"key 1": "val 1", "key N": "val N
 ˓→"}},
        {"name": "Type5Transformer", "params": {"key 1": "val 1", "key N": "val N
\langle \cdot \rangle"}},
    ],
    "loader": {"name": "Type1Loader", "params": {"key 1": "val 1", "key N": "val␣
\rightarrowN"}}
}
```
**Hint:** There is an experimental implementation of an expert system which complies with the requirements of PipelineFactory called *spooq\_rules*. If you are interested, please ask the author of Spooq about it.

#### execute(*context\_variables*)

Fetches a ready-to-go pipeline instance via [get\\_pipeline\(\)](#page-56-0) and executes it.

#### **Parameters**

**context\_variables**  $(dict)$  $(dict)$  $(dict)$  – These collection of parameters should describe the current context about the use case of the pipeline. Please see the examples of the PipelineFactory class' documentation.

#### **Returns**

- *|SPARK\_DATAFRAME|* If the loader component is by-passed (in the case of ad\_hoc use cases).
- [None](https://docs.python.org/3.8/library/constants.html#None) If the loader component does not return a value (in the case of persisting data).

#### <span id="page-56-1"></span>get\_metadata(*context\_variables*)

Sends a POST request to the defined endpoint (*url*) containing the supplied context variables.

### **Parameters**

context\_variables ([dict](https://docs.python.org/3.8/library/stdtypes.html#dict)) – These collection of parameters should describe the current context about the use case of the pipeline. Please see the examples of the PipelineFactory class' documentation.

## **Returns**

Names and parameters of each ETL component to construct a Spooq pipeline

#### **Return type**

[dict](https://docs.python.org/3.8/library/stdtypes.html#dict)

## <span id="page-56-0"></span>get\_pipeline(*context\_variables*)

Fetches the necessary metadata via [get\\_metadata\(\)](#page-56-1) and returns a ready-to-go pipeline instance.

## **Parameters**

**context\_variables**  $(dict)$  $(dict)$  $(dict)$  – These collection of parameters should describe the current context about the use case of the pipeline. Please see the examples of the PipelineFactory class' documentation.

**Returns**

A Spooq pipeline instance which is fully configured and can still be adapted and consequently executed.

```
Return type
```
Pipeline

**Class Diagram of Pipeline Subpackage**

## **2.3.5 Spooq Base**

## **Global Logger**

Global Logger instance used by spooq.

## **Example**

```
>>> import logging
>>> logga = logging.getLogger("spooq")
<logging.Logger at 0x7f5dc8eb2890>
>>> logga.info("Hello World")
[spooq] 2020-03-21 23:55:48,253 INFO logging_example::<module>::4: Hello World
```
## initialize()

Initializes the global logger for Spooq with pre-defined levels for stdout and stderr. No input parameters are needed, as the configuration is received via [get\\_logging\\_level\(\)](#page-57-0).

#### **Note:**

#### **The output format is defined as:**

"[%(name)s] %(asctime)s %(levelname)s %(module)s::%(funcName)s::%(lineno)d: %(message)s" For example "[spooq] 2020-03-11 15:40:59,313 DEBUG newest\_by\_group::\_\_init\_\_::53: group by columns: [u'user\_id']"

**Warning:** The root logger of python is also affected as it has to have a level at least as fine grained as the logger of Spooq, to be able to produce an output.

## <span id="page-57-0"></span>get\_logging\_level()

Returns the logging level depending on the environment variable *SPOOQ\_ENV*.

**Note:**

## **If SPOOQ\_ENV is**

- **dev** -> "DEBUG"
- **test** -> "ERROR"
- something else -> "INFO"

#### **Returns**

Logging level

# **Return type**

[str](https://docs.python.org/3.8/library/stdtypes.html#str)

## **Extractor Base Class**

Extractors are used to fetch, extract and convert a source data set into a PySpark DataFrame. Exemplary extraction sources are **JSON Files** on file systems like HDFS, DBFS or EXT4 and relational database systems via **JDBC**.

## <span id="page-58-0"></span>**Create your own Extractor**

Let your extractor class inherit from the extractor base class. This includes the name, string representation and logger attributes from the superclass.

The only mandatory thing is to provide an *extract()* method which **takes** => *no input parameters* and **returns** a => *PySpark DataFrame!*

All configuration and parameterization should be done while initializing the class instance.

Here would be a simple example for a CSV Extractor:

## **Exemplary Sample Code**

```
Listing 1: spooq/extractor/csv_extractor.py:
```

```
from pyspark.sql import SparkSession
from extractor import Extractor
class CSVExtractor(Extractor):
    " ""This is a simplified example on how to implement a new extractor class.
   Please take your time to write proper docstrings as they are automatically
   parsed via Sphinx to build the HTML and PDF documentation.
   Docstrings use the style of Numpy (via the napoleon plug-in).
    This class uses the :meth:`pyspark.sql.DataFrameReader.csv` method internally.
   Examples
    --------
    extracted_df = CSVExtractor(input_file='data/input_data.csv'
    ).extract()
   Parameters
    ----------
    input_file: :any:`str`
        The explicit file path for the input data set. Globbing support depends
        on implementation of Spark's csv reader!
```

```
Raises
------
:any:`exceptions.TypeError`:
    path can be only string, list or RDD
" ""def __init__(self, input_file):
   super(CSVExtractor, self).__init__()
    self.input_file = input_file
    self.spark =SparkSession.Builder()\
        .enableHiveSupport()\
        .appName('spooq.extractor: {nm}'.format(nm=self.name))\
        .getOrCreate()
def extract(self):
    self.logger.info('Loading Raw CSV Files from: ' + self.input_file)
    output_df = self.spark.read.load(input_file,
        format="csv",
        sep=";",
        inferSchema="true",
        header="true"
    )
    return output_df
```
## **References to include**

Listing 2: spooq/extractor/\_\_init\_\_.py:

```
--- original
+++ adapted
@@ -1,8 +1,10 @@
from jdbc import JDBCExtractorIncremental, JDBCExtractorFullLoad
 from json_files import JSONExtractor
+from csv_extractor import CSVExtractor
 \_all\_ = \lceil"JDBCExtractorIncremental",
     "JDBCExtractorFullLoad",
     "JSONExtractor",
+ "CSVExtractor",
 \mathbf{1}
```
## **Tests**

One of Spooq's features is to provide tested code for multiple data pipelines. Please take your time to write sufficient unit tests! You can reuse test data from *tests/data* or create a new schema / data set if needed. A SparkSession is provided as a global fixture called *spark\_session*.

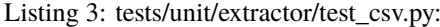

```
import pytest
from spooq.extractor import CSVExtractor
@pytest.fixture()
def default_extractor():
   return CSVExtractor(input_path="data/input_data.csv")
class TestBasicAttributes(object):
   def test_logger_should_be_accessible(self, default_extractor):
        assert hasattr(default_extractor, "logger")
   def test_name_is_set(self, default_extractor):
        assert default_extractor.name == "CSVExtractor"
   def test_str_representation_is_correct(self, default_extractor):
        assert unicode(default_extractor) == "Extractor Object of Class CSVExtractor"
class TestCSVExtraction(object):
   def test count(default extractor):
        """Converted DataFrame has the same count as the input data"""
        expected_count = 312
        actual_count = default_extractor.extract().count()
        assert expected_count == actual_count
    def test_schema(default_extractor):
        """Converted DataFrame has the expected schema"""
        do_some_stuff()
        assert expected == actual
```
## **Documentation**

You need to create a *rst* for your extractor which needs to contain at minimum the *automodule* or the *autoclass* directive.

Listing 4: docs/source/extractor/csv.rst:

```
CSV Extractor
=============
Some text if you like...
.. automodule:: spooq.extractor.csv_extractor
```
To automatically include your new extractor in the HTML documentation you need to add it to a *toctree* directive. Just refer to your newly created *csv.rst* file within the extractor overview page.

```
Listing 5: docs/source/extractor/overview.rst:
```

```
- original
+++ adapted
@@ -7,8 +7,9 @@
 .. toctree::
     json
     jdbc
     + csv
 Class Diagram of Extractor Subpackage
 ------------------------------------------------
 .. uml:: ../diagrams/from_thesis/class_diagram/extractors.puml
```
That should be all!

## **Transformer Base Class**

Transformers take a [DataFrame](https://spark.apache.org/docs/3.2.1/api/python/reference/api/pyspark.sql.DataFrame.html#pyspark.sql.DataFrame) as an input, transform it accordingly and return a [DataFrame](https://spark.apache.org/docs/3.2.1/api/python/reference/api/pyspark.sql.DataFrame.html#pyspark.sql.DataFrame).

Each Transformer class has to have a *transform* method which takes no arguments and returns a [DataFrame](https://spark.apache.org/docs/3.2.1/api/python/reference/api/pyspark.sql.DataFrame.html#pyspark.sql.DataFrame).

Possible transformation methods can be Selecting the most up-to-date record by id, Exploding an array, Filter (on an exploded array), Apply basic threshold cleansing or Map the incoming DataFrame to at provided structure.

### <span id="page-61-0"></span>**Create your own Transformer**

Let your transformer class inherit from the transformer base class. This includes the name, string representation and logger attributes from the superclass.

The only mandatory thing is to provide a *transform()* method which **takes** a => *PySpark DataFrame!* and **returns** a => *PySpark DataFrame!*

All configuration and parameterization should be done while initializing the class instance.

Here would be a simple example for a transformer which drops records without an Id:

## **Exemplary Sample Code**

Listing 6: spooq/transformer/no\_id\_dropper.py:

```
from transformer import Transformer
class NoIdDropper(Transformer):
    "''"This is a simplified example on how to implement a new transformer class.
    Please take your time to write proper docstrings as they are automatically
    parsed via Sphinx to build the HTML and PDF documentation.
    Docstrings use the style of Numpy (via the napoleon plug-in).
```

```
This class uses the :meth:`pyspark.sql.DataFrame.dropna` method internally.
Examples
  --------
input\_df = some\_extractor\_instance.exitact()transformed\_df = NofdDropper(id_columns='user_id'
).transform(input df)
Parameters
----------
id_columns: :any:`str` or :any:`list`
    The name of the column containing the identifying Id values.
    Defaults to "id"
Raises
------
:any:`exceptions.ValueError`:
    "how ('" + how +'') should be 'any' or 'all'"
:any:`exceptions.ValueError`:
    "subset should be a list or tuple of column names"
"""
def __init__(self, id_columns='id'):
    super(NoIdDropper, self).__init__()
    self.id_columns = id_columns
def transform(self, input_df):
    self.logger.info("Dropping records without an Id (columns to consider: {col})"
        .format(col=self.id_columns))
    output_df = input_df.dropna(
        how='all',
        thresh=None,
        subset=self.id_columns
    \lambdareturn output_df
```
## **References to include**

This makes it possible to import the new transformer class directly from *spooq.transformer* instead of *spooq.transformer.no\_id\_dropper*. It will also be imported if you use *from spooq.transformer import \**.

Listing 7: spooq/transformer/\_\_init\_\_.py:

```
--- original
+++ adapted
@@ -1,13 +1,15 @@
from newest_by_group import NewestByGroup
 from mapper import Mapper
 from exploder import Exploder
 from threshold_cleaner import ThresholdCleaner
 from sieve import Sieve
```

```
+from no_id_dropper import NoIdDropper
 \_all\_ = [
     "NewestByGroup",
     "Mapper",
     "Exploder",
     "ThresholdCleaner",
     "Sieve",
     "NoIdDropper",
]
```
## **Tests**

One of Spooq's features is to provide tested code for multiple data pipelines. Please take your time to write sufficient unit tests! You can reuse test data from *tests/data* or create a new schema / data set if needed. A SparkSession is provided as a global fixture called *spark\_session*.

Listing 8: tests/unit/transformer/test\_no\_id\_dropper.py:

```
import pytest
from pyspark.sql.dataframe import DataFrame
from spooq.transformer import NoIdDropper
@pytest.fixture()
def default_transformer():
   return NoIdDropper(id_columns=["first_name", "last_name"])
@pytest.fixture()
def input_df(spark_session):
   return spark_session.read.parquet("../data/schema_v1/parquetFiles")
@pytest.fixture()
def transformed_df(default_transformer, input_df):
   return default transformer.transform(input df)
class TestBasicAttributes(object):
   def test_logger_should_be_accessible(self, default_transformer):
        assert hasattr(default_transformer, "logger")
   def test_name_is_set(self, default_transformer):
        assert default_transformer.name == "NoIdDropper"
   def test_str_representation_is_correct(self, default_transformer):
        assert unicode(default_transformer) == "Transformer Object of Class␣
˓→NoIdDropper"
class TestNoIdDropper(object):
    def test_records_are_dropped(transformed_df, input_df):
```

```
"""Transformed DataFrame has no records with missing first_name and last_name"
\hookrightarrow""
        assert input_df.where("first_name is null or last_name is null").count() > 0assert transformed_df.where("first_name is null or last_name is null").
\rightarrowcount() == 0
   def test_schema_is_unchanged(transformed_df, input_df):
        """Converted DataFrame has the expected schema"""
        assert transformed df.schema == input df.schema
```
## **Documentation**

You need to create a *rst* for your transformer which needs to contain at minimum the *automodule* or the *autoclass* directive.

Listing 9: docs/source/transformer/no\_id\_dropper.rst:

```
Record Dropper if Id is missing
===============================
Some text if you like...
.. automodule:: spooq.transformer.no_id_dropper
```
To automatically include your new transformer in the HTML / PDF documentation you need to add it to a *toctree* directive. Just refer to your newly created *no\_id\_dropper.rst* file within the transformer overview page.

Listing 10: docs/source/transformer/overview.rst:

```
--- original
+++ adapted
@@ -7,14 +7,15 @@
 .. toctree::
     exploder
     sieve
    mapper
     threshold_cleaner
     newest_by_group
+ no_id_dropper
Class Diagram of Transformer Subpackage
         ------------------------------------------------
 .. uml:: ../diagrams/from_thesis/class_diagram/transformers.puml
```
That should be it!

### **Loader Base Class**

Loaders take a [DataFrame](https://spark.apache.org/docs/3.2.1/api/python/reference/api/pyspark.sql.DataFrame.html#pyspark.sql.DataFrame) as an input and save it to a sink.

Each Loader class has to have a *load* method which takes a DataFrame as single paremter.

Possible Loader sinks can be **Hive Tables**, **Kudu Tables**, **HBase Tables**, **JDBC Sinks** or **ParquetFiles**.

### <span id="page-65-0"></span>**Create your own Loader**

Let your loader class inherit from the loader base class. This includes the name, string representation and logger attributes from the superclass.

The only mandatory thing is to provide a *load()* method which **takes** a => *PySpark DataFrame!* and **returns** *nothing* (or at least the API does not expect anything)

All configuration and parameterization should be done while initializing the class instance. Here would be a simple example for a loader which save a DataFrame to parquet files:

## **Exemplary Sample Code**

```
Listing 11: spooq/loader/parquet.py:
```

```
from pyspark.sql import functions as F
from loader import Loader
class ParquetLoader(loader):
    "''"This is a simplified example on how to implement a new loader class.
   Please take your time to write proper docstrings as they are automatically
   parsed via Sphinx to build the HTML and PDF documentation.
   Docstrings use the style of Numpy (via the napoleon plug-in).
    This class uses the :meth:`pyspark.sql.DataFrameWriter.parquet` method internally.
   Examples
    --------
    input\_df = some\_extractor\_instance.extract()output_df = some_transform\_instance.transpose(input_df)ParquetLoader(
       path="data/parquet_files",
        partition_by="dt",
        explicit_partition_values=20200201,
        compression=""gzip""
    ).load(output_df)
   Parameters
    ----------
    path: :any:`str`
```

```
The path to where the loader persists the output parquet files.
       If partitioning is set, this will be the base path where the partitions
       are stored.
   partition_by: :any:`str` or :any:`list` of (:any:`str`)
       The column name or names by which the output should be partitioned.
       If the partition_by parameter is set to None, no partitioning will be
       performed.
       Defaults to "dt"
   explicit_partition_values: :any:`str` or :any:`int`
                                or :any:`list` of (:any:`str` and :any:`int`)
       Only allowed if partition_by is not None.
       If explicit_partition_values is not None, the dataframe will
            * overwrite the partition_by columns values if it already exists or
            * create and fill the partition_by columns if they do not yet exist
       Defaults to None
   compression: :any:`str`
       The compression codec used for the parquet output files.
       Defaults to "snappy"
   Raises
   ------
   :any:`exceptions.AssertionError`:
       explicit_partition_values can only be used when partition_by is not None
   :any:`exceptions.AssertionError`:
       explicit_partition_values and partition_by must have the same length
   " ""def __init__(self, path, partition_by="dt", explicit_partition_values=None,.
˓→compression_codec="snappy"):
       super(ParquetLoader, self).__init__()
       self.path = pathself.partition_by = partition_by
       self.explicit_partition_values = explicit_partition_values
       self.compression_codec = compression_codec
       if explicit_partition_values is not None:
           assert (partition_by is not None,
                "explicit_partition_values can only be used when partition_by is not␣
˓→None")
           assert (len(partition_by) == len(explicit-parition_values),
               "explicit_partition_values and partition_by must have the same length
\hookrightarrow")
   def load(self, input df):
       self.logger.info("Persisting DataFrame as Parquet Files to " + self.path)
       if isinstance(self.explicit_partition_values, list):
            for (k, v) in zip(self.partition_by, self.explicit_partition_values):
                input_df = input_df.withColumn(k, F.lit(v))
       elif isinstance(self.explicit_partition_values, basestring):
           input_df = input_df.withColumn(self.partition_by, F.lit(self.explicit_
˓→partition_values))
```

```
input_df.write.parquet(
   path=self.path,
   partitionBy=self.partition_by,
    compression=self.compression_codec
)
```
## **References to include**

This makes it possible to import the new loader class directly from *spooq.loader* instead of *spooq.loader.parquet*. It will also be imported if you use *from spooq.loader import \**.

Listing 12: spooq/loader/\_\_init\_\_.py:

```
--- original
+++ adapted
@@ -1,7 +1,9 @@
from loader import Loader
 from hive_loader import HiveLoader
+from parquet import ParquetLoader
 \_all\_ = ["Loader",
     "HiveLoader",
     "ParquetLoader",
 ]
```
## **Tests**

One of Spooq's features is to provide tested code for multiple data pipelines. Please take your time to write sufficient unit tests! You can reuse test data from *tests/data* or create a new schema / data set if needed. A SparkSession is provided as a global fixture called *spark\_session*.

Listing 13: tests/unit/loader/test\_parquet.py:

```
import pytest
from pyspark.sql.dataframe import DataFrame
from spooq.loader import ParquetLoader
@pytest.fixture(scope="module")
def output_path(tmpdir_factory):
   return str(tmpdir_factory.mktemp("parquet_output"))
@pytest.fixture(scope="module")
def default_loader(output_path):
   return ParquetLoader(
        path=output_path,
        partition_by="attributes.gender",
        explicit_partition_values=None,
        compression_codec=None
   )
```

```
@pytest.fixture(scope="module")
def input_df(spark_session):
   return spark_session.read.parquet("../data/schema_v1/parquetFiles")
@pytest.fixture(scope="module")
def loaded_df(default_loader, input_df, spark_session, output_path):
   default_loader.load(input_df)
   return spark_session.read.parquet(output_path)
class TestBasicAttributes(object):
   def test_logger_should_be_accessible(self, default_loader):
        assert hasattr(default_loader, "logger")
   def test_name_is_set(self, default_loader):
        assert default_loader.name == "ParquetLoader"
   def test_str_representation_is_correct(self, default_loader):
        assert unicode(default_loader) == "loader Object of Class ParquetLoader"
class TestParquetLoader(object):
    def test_count_did_not_change(loaded_df, input_df):
        """Persisted DataFrame has the same number of records than the input DataFrame
ightharpoonup"""
        assert input_df.count() == output_df.count() and input_df.count() > 0def test_schema_is_unchanged(loaded_df, input_df):
        """Loaded DataFrame has the same schema as the input DataFrame"""
        assert loaded.schema == input_df.schem
```
## **Documentation**

You need to create a *rst* for your loader which needs to contain at minimum the *automodule* or the *autoclass* directive.

```
Listing 14: docs/source/loader/parquet.rst:
```

```
Parquet Loader
===============================
Some text if you like...
... automodule: spooq.loader.parquet
```
To automatically include your new loader in the HTML / PDF documentation you need to add it to a *toctree* directive. Just refer to your newly created *parquet.rst* file within the loader overview page.

Listing 15: docs/source/loader/overview.rst:

```
--- original
+++ adapted
```

```
@@ -7,4 +7,5 @@
 .. toctree::
     hive_loader
     + parquet
Class Diagram of Loader Subpackage
```
That should be it!

# **2.4 Contribute**

You can either fork Spooq and create a PR on github or get in contact with the authors to get access to the repo. Spooq was built with extensibility in mind which results in clearly separated and independent modules and classes.

## **2.4.1 Prerequisites**

- python 3.8
- Java 8+ (jdk8-openjdk)
- pipenv
- Latex (for PDF documentation)

## **2.4.2 Setting up the Environment**

The requirements are stored in the file Pipfile separated for production and development packages.

Run the following command to install the packages needed for development and testing:

\$ pipenv install --dev

This will create a virtual environment in ~/.local/share/virtualenvs.

If you want to have your virtual environment installed as a sub-folder (.venv) you have to set the environment variable PIPENV\_VENV\_IN\_PROJECT to 1.

To remove a virtual environment created with pipenv just change in the folder where you created it and execute pipenv --rm.

## **2.4.3 Activate the Virtual Environment**

Listing 16: To activate the virtual environment enter:

\$ pipenv shell

Listing 17: To deactivate the virtual environment simply enter:

```
$ exit
# or close the shell
```
For more commands of pipenv call pipenv -h or got to [their documentation](https://pipenv.pypa.io/en/latest/)

# **2.4.4 Creating Your Own Components**

Implementing new extractors, transformers, or loaders is fairly straightforward. Please refer to following descriptions and examples to get an idea:

- *[Create your own Extractor](#page-58-0)*
- *[Create your own Transformer](#page-61-0)*
- *[Create your own Loader](#page-65-0)*

## **2.4.5 Running Tests**

The tests are implemented with the [pytest](https://docs.pytest.org) framework.

Listing 18: Start all tests:

\$ pipenv shell \$ cd tests \$ pytest

## **Test Plugins**

Those are the most useful plugins automatically used:

**html**

Listing 19: Generate an HTML report for the test results:

\$ pytest --html=report.html

## **random-order**

Shuffles the order of execution for the tests to avoid / discover dependencies of the tests.

Randomization is set by a seed number. To re-test the same order of execution where you found an error, just set the seed value to the same as for the failing test. To temporarily disable this feature run with pytest -p no:random-order -v

### **cov**

Generates an HTML for the test coverage

Listing 20: Get a test coverage report in the terminal:

\$ pytest --cov-report term --cov=spooq

Listing 21: Get the test coverage report as HTML

\$ pytest --cov-report html:cov\_html --cov=spooq

## **ipdb**

To use ipdb (IPython Debugger) add following code at your breakpoint:

```
>>> import ipdb
>>> ipdb.set_trace()
```
You have to start pytest with  $-$ s if you want to use interactive debugger.

\$ pytest -s

## **2.4.6 Generate Documentation**

This project uses [Sphinx](https://www.sphinx-doc.org/en/1.8/) for creating its documentation. Graphs and diagrams are produced with PlantUML.

The main documentation content is defined as docstrings within the source code. To view the current documentation open docs/build/html/index.html or docs/build/latex/spooq.pdf in your application of choice.

Although, if you are reading this, you have probably already found the documentation. . .

### **Diagrams**

For generating the graphs and diagrams, you need a working plantuml installation on your computer! Please refer to [sphinxcontrib-plantuml.](https://pypi.org/project/sphinxcontrib-plantuml/)

## **HTML**

```
$ cd docs
$ make html
```

```
$ chromium build/html/index.html
```
## **PDF**

For generating documentation in the PDF format you need to have a working (pdf)latex installation on your computer! Please refer to [TexLive](https://www.tug.org/texlive/) on how to install TeX Live - a compatible latex distribution. But beware, the download size is huge!

```
$ cd docs
$ make latexpdf
$ evince build/latex/Spooq.pdf
```
## **Configuration**

Themes, plugins, settings, ... are defined in docs/source/conf.py.
#### **napoleon**

Enables support for parsing docstrings in NumPy / Google Style

#### **intersphinx**

Allows linking to other projects' documentation. E.g., PySpark, Python3 To add an external project, at the documentation link to intersphinx\_mapping in conf.py

#### **recommonmark**

This allows you to write CommonMark (Markdown) inside of Docutils & Sphinx projects instead of rst.

#### **plantuml**

Allows for inline Plant UML code (uml directive) which is automatically rendered into an svg image and placed in the document. Allows also to source puml-files. for an example.

### **2.4.7 Release a new Version on PyPi**

#### **Things to consider**

#### **Version Bump**

For any update on PyPi we need a new version number. You can manually edit the file *spooq/\_version.py* to change the version number. This is reflected in the *setup.py* and consequently in the release version number.

#### **Documentation**

Please don't forget to also update the documentation accordingly. This is either done directly in the source code as docstrings or for more overview-centered topics in the rst file under *docs/source*.

#### **Changelog**

Please add your changes to the CHANGELOG.rst

#### **Automatic Publishing via Github Action**

The current Spooq version is automatically published on PyPi after a release on github is created.

#### **Manual Publishing from Command Line**

#### **Create the Distribution Files**

\$ python setup.py sdist bdist\_wheel

#### **Upload to Test-PyPi**

```
$ pipenv shell
$ twine upload --repository-url https://test.pypi.org/legacy/ dist/
```
Your new version is available at [https://test.pypi.org/project/Spooq/.](https://test.pypi.org/project/Spooq/) Beware, that the test PyPi uses different credentials than the real PyPi. You can get the credentials from your favourite collaborator.

#### **Upload to Real PyPi**

```
$ pipenv shell
$ twine upload dist/
```
Your new version is available at [https://pypi.org/project/Spooq/.](https://pypi.org/project/Spooq/) You can get the credentials from your favourite collaborator.

## **2.5 Changelog**

#### **2.5.1 3.4.0 (2024-03-15)**

- [MOD] Mapper: Custom transformations can now also be used with select, withColumn or where clauses
- [MOD] Mapper: Custom transformations can now be passed as python objects with or without parameters
- [MOD] Mapper: Spark's built-in data types can now be passed as simple strings (f.e. "string")
- [MOD] Mapper: Renaming (shortening) of most custom Mapper transformations [\(https://spooq.rtfd.io/en/](https://spooq.rtfd.io/en/latest/transformer/mapper_transformations.html) [latest/transformer/mapper\\_transformations.html\)](https://spooq.rtfd.io/en/latest/transformer/mapper_transformations.html)
- [ADD] Mapper: str\_to\_array transformation
- [ADD] Mapper: map\_values transformation
- [ADD] Mapper: apply transformation
- [MOD] Tests use now Python 3.8
- [MOD] Spark 3.3.0 compatibility (Tested for all Spark version from 3.0 to 3.3)
- [MOD] Clean up documentation
- [FIX] Tests with github actions

#### **2.5.2 3.3.9 (2022-08-16)**

• [MOD] Mapper: Replace missing column parameters (*nullify\_missing\_columns*, *skip\_missing\_columns*, *ignore\_missing\_columns*) with one single parameter: *missing\_column\_handling*

#### **2.5.3 3.3.8 (2022-08-11)**

- [MOD] Mapper: Add additional parameter allowing skipping of transformations in case the source column is missing:
	- **–** *nullify\_missing\_columns*: set source column to null in case it does not exist
	- **–** *skip\_missing\_columns*: skip transformation in case the source column does not exist
	- **–** *ignore\_missing\_columns*: DEPRECATED -> use *nullify\_missing\_columns* instead

### **2.5.4 3.3.7 (2022-03-15)**

• [FIX] Fix long overflow in extended string to timestamp

### **2.5.5 3.3.6 (2021-11-19)**

• [FIX] Fix Cleaners logs in case of field type different than string

### **2.5.6 3.3.5 (2021-11-16)**

• [ADD] Add Null Cleaner spooq.transformer.NullCleaner

### **2.5.7 3.3.4 (2021-07-21)**

• [MOD] Store null value instead of an empty Map in case no cleansing was necessary

### **2.5.8 3.3.3 (2021-06-30)**

- [MOD] Change logic for storing cleansed values as MapType Column to not break Spark (logical plan got to big)
- [MOD] Add streaming tests (parquet & delta) for EnumCleaner unit tests.

### **2.5.9 3.3.2**

• Left out intentionally as there is already a yanked version 3.3.2 on PyPi

### **2.5.10 3.3.1 (2021-06-22)**

- [MOD] Add option to store logged cleansed values as MapType (Enum & Threshold based cleansers)
- [FIX] Fix TOC on PyPi, add more links to PyPi

### **2.5.11 3.3.0 (2021-04-22)**

- [MOD] (BREAKING CHANGE!) rename package back to Spooq (dropping "2"). This means you need to update all imports from spooq2.xxx.yyy to spooq.xxx.yyy in your code!
- [MOD] Prepare for PyPi release
- [MOD] Drop official support for Spark 2.x (it most probably still works without issues, but some tests fail on Spark2 due to different columns ordering and the effort is too high to maintain both versions with respect to tests)

### **2.5.12 3.2.0 (2021-04-13)**

- [MOD] Add functionality to log cleansed values into separate struct column (column\_to\_log\_cleansed\_values)
- [MOD] Add ignore\_ambiguous\_columns to Mapper
- [MOD] Log spooq version when importing
- [REM] Drop separate spark package (bin-folder) as pip package can now handle all tests as well
- [ADD] Github action to test on label (test-it) or merge into master

### **2.5.13 3.1.0 (2021-01-27)**

- [ADD] EnumCleaner Transformer
- [MOD] Add support for dynamic default values with the ThresholdCleaner

### **2.5.14 3.0.1 (2021-01-22)**

• [MOD] extended\_string\_to\_timestamp: now keeps milli seconds (no more cast to LongType) for conversion to Timestamp

### **2.5.15 3.0.0b (2020-12-09)**

- [ADD] Spark 3 support (different handling in tests via *only\_sparkX* decorators)
- [FIX] Fix null types in schema for custom transformations on missing columns
- [MOD] (BREAKING CHANGE!) set default for *ignore\_missing\_columns* of Mapper to False (fails on missing input columns)

#### **2.5.16 2.3.0 (2020-11-23)**

- [MOD] extended\_string\_to\_timestamp: it can now handle unix timestamps in seconds and in milliseconds
- [MOD] extended\_string\_to\_date: it can now handle unix timestamps in seconds and in milliseconds

### **2.5.17 2.2.0 (2020-10-02)**

- [MOD] Add support for prepending and appending mappings on input dataframe (Mapper)
- [MOD] Add support for custom spark sql functions in mapper without injecting methods
- [MOD] Add support for "on"/"off" and "enabled"/"disabled" in extended string to boolean custom mapper transformations
- [ADD] New custom mapper transformations:
	- **–** extended\_string\_to\_date
	- **–** extended\_string\_unix\_timestamp\_ms\_to\_date
	- **–** has\_value

#### **2.5.18 2.1.1 (2020-09-04)**

- [MOD] *drop\_rows\_with\_empty\_array* flag to allow keeping rows with empty array after explosion
- [MOD] Additional test-cases for extended string mappings (non string inputs)
- [FIX] Remove STDERR logging, don't touch root logging level anymore (needs to be done outside spooq to see some lower log levels)
- [ADD] New custom mapper transformations:
	- **–** extended\_string\_unix\_timestamp\_ms\_to\_timestamp

### **2.5.19 2.1.0 (2020-08-17)**

- [ADD] Python 3 support
- [MOD] *ignore\_missing\_columns* flag to fail on missing input columns with Mapper transformer [\(https://](https://github.com/Breaka84/Spooq/pull/6) [github.com/Breaka84/Spooq/pull/6\)](https://github.com/Breaka84/Spooq/pull/6)
- [MOD] Timestamp support for threshold cleaner
- [ADD] New custom mapper transformations:
	- **–** meters\_to\_cm
	- **–** unix\_timestamp\_ms\_to\_spark\_timestamp
	- **–** extended\_string\_to\_int
	- **–** extended\_string\_to\_long
	- **–** extended\_string\_to\_float
	- **–** extended\_string\_to\_double
	- **–** extended\_string\_to\_boolean
	- **–** extended\_string\_to\_timestamp

### **2.5.20 2.0.0 (2020-05-22)**

- [UPDATE] Upgrade to use Spark 2 (tested for 2.4.3) -> will no longer work for spark 1
- Breaking changes (severe refactoring)

### **2.5.21 0.6.2 (2019-05-13)**

- [FIX] Logger writes now to std\_out and std\_err & logger instance is shared across all spooq instances
- [FIX] PyTest version locked to 3.10.1 as 4+ broke the tests
- [MOD] Removes id function to create names for parameters in test methods (fallback to built-in)
- [ADD] Change SelectNewestByGroup from string eval to pyspark objects
- [FIX] json\_string is now able to None values

## **2.5.22 0.6.1 (2019-03-26)**

- [FIX] PassThrough Extractor (input df now defined at instantiation time)
- [ADD] json\_string new custom data type

# **CHAPTER THREE**

# **INDICES AND TABLES**

• modindex

• search

## **PYTHON MODULE INDEX**

#### s

spooq.extractor.extractor, [10](#page-13-0) spooq.extractor.jdbc, [12](#page-15-0) spooq.extractor.json\_files, [11](#page-14-0) spooq.loader.hive\_loader, [50](#page-53-0) spooq.loader.loader, [50](#page-53-1) spooq.pipeline.factory, [52](#page-55-0) spooq.pipeline.pipeline, [52](#page-55-1) spooq.spooq\_logger, [54](#page-57-0) spooq.transformer.enum\_cleaner, [45](#page-48-0) spooq.transformer.exploder, [15](#page-18-0) spooq.transformer.mapper\_custom\_data\_types, [36](#page-39-0) spooq.transformer.mapper\_transformations, [18](#page-21-0) spooq.transformer.newest\_by\_group, [49](#page-52-0) spooq.transformer.null\_cleaner, [47](#page-50-0) spooq.transformer.sieve, [16](#page-19-0) spooq.transformer.threshold\_cleaner, [43](#page-46-0) spooq.transformer.transformer, [15](#page-18-1)

### **INDEX**

## Symbols

\_generate\_select\_expression\_for\_IntBoolean() (*in module spooq.transformer.mapper\_custom\_data\_types*), [38](#page-41-0) \_generate\_select\_expression\_for\_IntNull() (*in module spooq.transformer.mapper\_custom\_data\_types*), [38](#page-41-0) \_generate\_select\_expression\_for\_StringBoolean() (*in module spooq.transformer.mapper\_custom\_data\_types*), [38](#page-41-0) \_generate\_select\_expression\_for\_StringNull() (*in module spooq.transformer.mapper\_custom\_data\_types*), [39](#page-42-0) \_generate\_select\_expression\_for\_TimestampMonth() (*in module spooq.transformer.mapper\_custom\_data\_types*), [39](#page-42-0) \_generate\_select\_expression\_for\_as\_is() (*in module spooq.transformer.mapper\_custom\_data\_types*), [39](#page-42-0) \_generate\_select\_expression\_for\_extended\_string\_to\_boolean() (*in module spooq.transformer.mapper\_custom\_data\_types*), [39](#page-42-0) \_generate\_select\_expression\_for\_extended\_string\_to\_date() (*in module spooq.transformer.mapper\_custom\_data\_types*), [40](#page-43-0) \_generate\_select\_expression\_for\_extended\_string\_to\_double() (*in module spooq.transformer.mapper\_custom\_data\_types*), [40](#page-43-0) \_generate\_select\_expression\_for\_extended\_string\_to\_float() (*in module spooq.transformer.mapper\_custom\_data\_types*), [40](#page-43-0) \_generate\_select\_expression\_for\_extended\_string\_to\_int() (*in module spooq.transformer.mapper\_custom\_data\_types*), [40](#page-43-0) \_generate\_select\_expression\_for\_extended\_string\_to\_long() (*in module spooq.transformer.mapper\_custom\_data\_types*), [40](#page-43-0) \_generate\_select\_expression\_for\_extended\_string\_to\_timestamp() (*in module spooq.transformer.mapper\_custom\_data\_types*), [40](#page-43-0) \_generate\_select\_expression\_for\_extended\_string\_unix\_timestamp\_ms\_to\_date() (*in module spooq.transformer.mapper\_custom\_data\_types*), [41](#page-44-0) \_generate\_select\_expression\_for\_extended\_string\_unix\_timestamp\_ms\_to\_timestamp() (*in module spooq.transformer.mapper\_custom\_data\_types*), [41](#page-44-0) \_generate\_select\_expression\_for\_has\_value() (*in module spooq.transformer.mapper\_custom\_data\_types*), [41](#page-44-0) \_generate\_select\_expression\_for\_json\_string() (*in module spooq.transformer.mapper\_custom\_data\_types*), [41](#page-44-0) \_generate\_select\_expression\_for\_keep() (*in module spooq.transformer.mapper\_custom\_data\_types*), [41](#page-44-0) \_generate\_select\_expression\_for\_meters\_to\_cm() (*in module spooq.transformer.mapper\_custom\_data\_types*), [41](#page-44-0) \_generate\_select\_expression\_for\_no\_change() (*in module spooq.transformer.mapper\_custom\_data\_types*), [42](#page-45-0) \_generate\_select\_expression\_for\_timestamp\_ms\_to\_ms() (*in module spooq.transformer.mapper\_custom\_data\_types*), [42](#page-45-0) \_generate\_select\_expression\_for\_timestamp\_ms\_to\_s() (*in module spooq.transformer.mapper\_custom\_data\_types*), [42](#page-45-0)

```
_generate_select_expression_for_timestamp_s_to_ms() (in module
        spooq.transformer.mapper_custom_data_types), 42
_generate_select_expression_for_timestamp_s_to_s() (in module
        spooq.transformer.mapper_custom_data_types), 42
```

```
_generate_select_expression_for_unix_timestamp_ms_to_spark_timestamp() (in module
        spooq.transformer.mapper_custom_data_types), 42
```

```
_generate_select_expression_without_casting() (in module
        spooq.transformer.mapper_custom_data_types), 43
```
## A

apply() (*in module spooq.transformer.mapper\_transformations*), [30](#page-33-0) as\_is() (*in module spooq.transformer.mapper\_transformations*), [19](#page-22-0)

## E

EnumCleaner (*class in spooq.transformer.enum\_cleaner*), [45](#page-48-1) execute() (*PipelineFactory method*), [53](#page-56-0) Exploder (*class in spooq.transformer.exploder*), [15](#page-18-2) extract() (*Extractor method*), [10](#page-13-1) extract() (*JDBCExtractorFullLoad method*), [13](#page-16-0) extract() (*JDBCExtractorIncremental method*), [14](#page-17-0) extract() (*JSONExtractor method*), [12](#page-15-1) Extractor (*class in spooq.extractor.extractor*), [10](#page-13-1)

## G

get\_logging\_level() (*in module spooq.spooq\_logger*), [54](#page-57-1) get\_metadata() (*PipelineFactory method*), [53](#page-56-0) get\_pipeline() (*PipelineFactory method*), [53](#page-56-0)

## H

has\_value() (*in module spooq.transformer.mapper\_transformations*), [29](#page-32-0) HiveLoader (*class in spooq.loader.hive\_loader*), [50](#page-53-2)

## I

initialize() (*in module spooq.spooq\_logger*), [54](#page-57-1)

## J

JDBCExtractor (*class in spooq.extractor.jdbc*), [12](#page-15-1) JDBCExtractorFullLoad (*class in spooq.extractor.jdbc*), [12](#page-15-1) JDBCExtractorIncremental (*class in spooq.extractor.jdbc*), [13](#page-16-0) JSONExtractor (*class in spooq.extractor.json\_files*), [11](#page-14-1)

## L

load() (*HiveLoader method*), [51](#page-54-0) logger (*Extractor attribute*), [10](#page-13-1)

## M

map\_values() (*in module spooq.transformer.mapper\_transformations*), [26](#page-29-0) Mapper (*class in spooq.transformer.mapper*), [17](#page-20-0) meters\_to\_cm() (*in module spooq.transformer.mapper\_transformations*), [28](#page-31-0) module spooq.extractor.extractor.[10](#page-13-1) spooq.extractor.jdbc, [12](#page-15-1) spooq.extractor.json\_files, [11](#page-14-1) spooq.loader.hive\_loader, [50](#page-53-2) spooq.loader.loader, [50](#page-53-2) spooq.pipeline.factory, [52](#page-55-2)

```
spooq.spooq_logger, 54
spooq.transformer.enum_cleaner, 45
spooq.transformer.exploder, 15
spooq.transformer.mapper_custom_data_types, 36
spooq.transformer.mapper_transformations, 18
spooq.transformer.newest_by_group, 49
spooq.transformer.null_cleaner, 47
spooq.transformer.sieve, 16
spooq.transformer.threshold_cleaner, 43
spooq.transformer.transformer, 15
```
## N

name (*Extractor attribute*), [10](#page-13-1) NewestByGroup (*class in spooq.transformer.newest\_by\_group*), [49](#page-52-1) NullCleaner (*class in spooq.transformer.null\_cleaner*), [47](#page-50-1)

## P

PipelineFactory (*class in spooq.pipeline.factory*), [52](#page-55-2)

# S

Sieve (*class in spooq.transformer.sieve*), [16](#page-19-1) spooq.extractor.extractor module, [10](#page-13-1) spooq.extractor.jdbc module, [12](#page-15-1) spooq.extractor.json\_files module, [11](#page-14-1) spooq.loader.hive\_loader module, [50](#page-53-2) spooq.loader.loader module, [50](#page-53-2) spooq.pipeline.factory module, [52](#page-55-2) spooq.pipeline.pipeline module, [52](#page-55-2) spooq.spooq\_logger module, [54](#page-57-1) spooq.transformer.enum\_cleaner module, [45](#page-48-1) spooq.transformer.exploder module, [15](#page-18-2) spooq.transformer.mapper\_custom\_data\_types module, [36](#page-39-1) spooq.transformer.mapper\_transformations module, [18](#page-21-1) spooq.transformer.newest\_by\_group module, [49](#page-52-1) spooq.transformer.null\_cleaner module, [47](#page-50-1) spooq.transformer.sieve module, [16](#page-19-1) spooq.transformer.threshold\_cleaner module, [43](#page-46-1) spooq.transformer.transformer module, [15](#page-18-2) str\_to\_array() (*in module spooq.transformer.mapper\_transformations*), [25](#page-28-0)

## T

ThresholdCleaner (*class in spooq.transformer.threshold\_cleaner*), [43](#page-46-1) to\_bool() (*in module spooq.transformer.mapper\_transformations*), [21](#page-24-0) to\_double() (*in module spooq.transformer.mapper\_transformations*), [36](#page-39-1) to\_float() (*in module spooq.transformer.mapper\_transformations*), [35](#page-38-0) to\_int() (*in module spooq.transformer.mapper\_transformations*), [34](#page-37-0) to\_json\_string() (*in module spooq.transformer.mapper\_transformations*), [32](#page-35-0) to\_long() (*in module spooq.transformer.mapper\_transformations*), [35](#page-38-0) to\_num() (*in module spooq.transformer.mapper\_transformations*), [20](#page-23-0) to\_str() (*in module spooq.transformer.mapper\_transformations*), [33](#page-36-0) to\_timestamp() (*in module spooq.transformer.mapper\_transformations*), [23](#page-26-0) transform() (*EnumCleaner method*), [47](#page-50-1) transform() (*Exploder method*), [15](#page-18-2) transform() (*NewestByGroup method*), [49](#page-52-1) transform() (*NullCleaner method*), [49](#page-52-1) transform() (*Sieve method*), [16](#page-19-1) transform() (*ThresholdCleaner method*), [44](#page-47-0)

## $\cup$

url (*PipelineFactory attribute*), [52](#page-55-2)